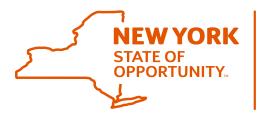

# Office of General Services Business Services Center

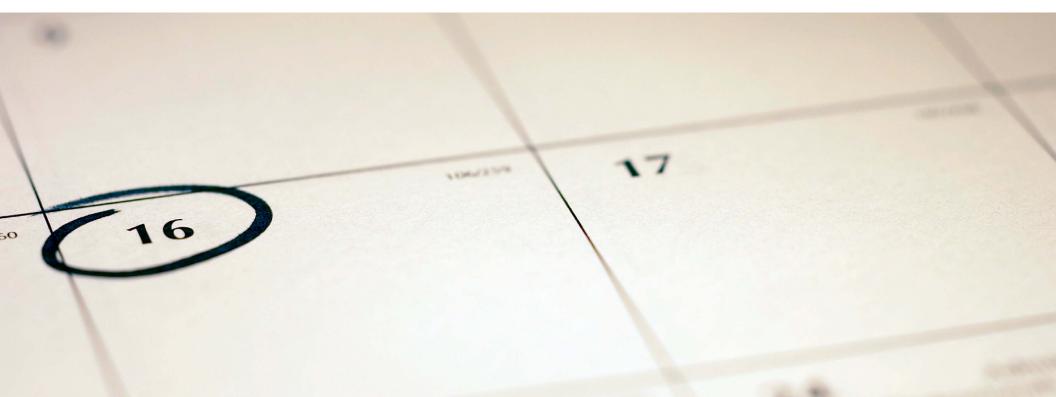

## Completing a LATS Timesheet For Time Worked on a State Holiday

# Welcome

|          | Fri      | Sat | Sun | Mon      | Tue      | Wed      |    |
|----------|----------|-----|-----|----------|----------|----------|----|
| 9:00 AM  | 9:00 AM  |     |     | 9:00 AM  | 9:00 AM  | 9:00 AM  | 9  |
| 12:00 PM | 12:00 PM |     |     | 12:00 PM | 12:00 PM | 12:00 PM | 13 |
|          | 12:30 PM |     |     | 12:30 PM | 12:30 PM | 12:30 PM | 1: |
|          | 5:00 PM  |     |     | 5:00 PM  | 5:00 PM  | 5:00 PM  |    |
| 0        | 0        | 0   | 0   | 0        | 0        | 0        |    |
| 0        | 0        | 0   | 0   | 0        | 0        | 0        |    |
|          | 0        | 0   | 0   | 0        | 0        | 0        |    |
| 0        | 0        | 0   | 0   | 0        | 0        | 0        |    |
|          | 0        | 0   | 0   | 0        | 0        | 0        |    |
| 0        | 0        | 0   | 0   | 0        | 0        | 0        |    |
| 0        | 0        | 0   | 0   | 0        | 0        | 0        |    |
|          | 0        | 0   | 0   | 0        | 0        | 0        |    |
| 0        | 0        | 0   | 0   | 0        | 0        | 0        |    |
| 0        | 0        | 0   | 0   | 0        | 0        | 0        |    |
| 0        | 0        | 0   | 0   | 0        | 0        | 0        |    |
|          |          |     |     |          |          |          |    |
| 0        | 0        | 0   | 0   | 0        | 0        | 0        |    |
| 7.50     | 7.50     | 0   | 0   | 7.50     | 7.50     | 7.50     |    |

## **Completing a LATS Timesheet**

For Time Worked on a State Holiday

This guide applies to all full-time employees covered by CSEA, PEF, M/C, DC 37, Council 82, and NYSCOPBA who worked on a state holiday.

Veterans working on Memorial Day or Veterans' Day, or Former Reservists working on Independence Day should contact the BSC Time and Attendance Unit for additional information regarding their Veteran or Former Reservist holiday benefits.

You will be asked some questions in order to be guided to the applicable instructions. Check your "Employee Information" by clicking on your name which is an underlined link at the top of your LATS timesheet if you need help answering some of the questions. Follow the instructions on pages 4 and 5 to find your employee information.

Please follow the flowcharts starting on page 7 (Do I Have a Holiday Waiver) to guide you to the correct set of instructions for filling out your timesheet.

**Click Next to Begin** 

Contact BSC Time & Attendance 1220 Washington Ave. Building 5, Floor 6 Albany, NY 12226-1900

Website http://bsc.ogs.ny.gov

Email BSCHR@ogs.ny.gov Phone 518-457-4272

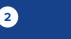

Next

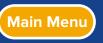

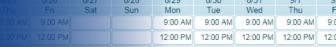

## **General Information**

### If you are a <u>full-time employee</u> who <u>did not work</u> the holiday:

State holidays are automatically recorded on the timesheet. If a state holiday falls on a normal work day and you did not work that day, no additional entry is necessary.

## If you are a <u>part-time employee</u> who is Time and Attendance Eligible:

You may only observe the state holiday if it falls on a day that you are regularly required to work, or actually do work, up to a maximum of a full day (7.50 or 8.00 hours). State holidays are not automatically recorded on the timesheet.

### To record State holiday time observed on your timesheet:

- Click on the "Select Leave" drop down (above "Balances and Earnings" section).
- Go to the BOLDED Category "NO CHARGE" and click on misc. code "State Holiday".
- Click the Add Leave Category button (to the right).
- On the holiday, enter the number of hours that you are normally scheduled to work on that day.
- Click the Save button.

Contact BSC W Time & Attendance bs

Website bsc.ogs.ny.gov Email BSCHR@ogs.ny.gov Phone 518-457-4272

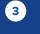

Next

## **Alternate Work Schedules**

#### For full-time employees an alternate work schedule would include schedules such as:

- Compressed Work Schedule
- Voluntary Reduction in Work Schedule (VRWS)
- AWS Schedule

#### If you are a full-time employee working an alternate work schedule and you:

#### Did not work the holiday:

If a State Holiday falls on your normal work day and you are not required to work, you observe the holiday for up to 7.5 or 8 hours based on your regular schedule. If your normal schedule for that day is greater than 7.5 or 8 hours, you may need to charge additional leave accruals to satisfy your work schedule. If your normal work schedule for that day is less than 7.5 or 8 hours, you will observe the holiday for the set number of hours you were scheduled to work and receive holiday leave for the difference between your scheduled work hours and 7.5 or 8 hours.

#### **Did work** the holiday:

Holiday compensation (holiday pay or holiday leave) is limited to 7.5 or 8 hours based on your normal work schedule for the holiday. If your normal work day schedule is less than or equal to 7.5 or 8 hours, you may only receive holiday compensation for the hours you worked on the holiday with a maximum of 7.50 or 8 hours. If your normal schedule for that day is greater than 7.5 or 8 hours, the hours you worked beyond 7.5 or 8 hours are considered regular hours worked to meet your regular work schedule requirement. Refer to more detailed instructions for full-time employees in this guide if you worked on a holiday.

## All other employees please follow this guide to find the instructions for how to find your employee information and fill out your timesheet. Click Next.

Contact BSC Time & Attendance

Website bsc.ogs.ny.gov Email BSCHR@ogs.ny.gov Phone 518-457-4272

4

Back

Next

9:00 AM

9:00 AM

12:00 PM 12:00 PM

9:00 AM

12:00 PM

9:00 AM

12:00 PM

## How do I find my Employee Information?

|                               | WELCOME TO LATS <sup>net</sup> 11.0.0.219 - LEAVE & ACCRUAL TRACKING                                                                                                    | G SYSTEM                                                                                                    |                                |
|-------------------------------|----------------------------------------------------------------------------------------------------|----------------------------------------------------------------------------------------------------|--------------------------------|
|                               | LATS                                                                                                    |                                                                                                    |                                |
| Stop 1.                       | NET                                                                                                    |                                                                                                    |                                |
| Step 1:                       |                                                                                                    |                                                                                                    |                                |
| Go to your regular LATS login |                                                                                                    |                                                                                                    |                                |
|                               |                                                                                                    |                                                                                                    |                                |
| page and log into your LATS — |                                                                                                    | PLEASE LOGIN                                                                                                    |                                |
| account                       |                                                                                                    | Username                                                                                                    |                                |
| account                       |                                                                                                    |                                                                                                    |                                |
|                               |                                                                                                    | Password                                                                                                    |                                |
|                               |                                                                                                    | LOGIN Forgot Password?                                                                                                    | _                              |
|                               |                                                                                                    |                                                                                                    |                                |
|                               | By logg                                                                                                    | ing into the LATS <sup>net</sup> application you agree that you will utilize this ap<br>ind recognize that any mischlevous or malicious activity is expressly                                                                                                    | plication only for the purpose |
|                               |                                                                                                    | tion. Such activity includes any unauthorized attempt to access data decompile, or disassemble the Software.                                                                                                    |                                |
|                               |                                                                                                    |                                                                                                    |                                |
| Stop 2                        |                                                                                                    |                                                                                                    |                                |
| Step 2:                       |                                                                                                    |                                                                                                    |                                |
| Once logged in, click on      | Welcome to LATSnet - Leave & Accrual Trac                                                                                                    | aking Sustam LATS NV                                                                                                    |                                |
|                               | welcome to LATShet - Leave & Accrual Had                                                                                                    | cking System - LATS-NT                                                                                                    |                                |
|                               |                                                                                                    |                                                                                                    |                                |
| My Timesheet                  | Autooneenade                                                                                                    | Tips                                                                                                    | My Timesheet                   |
| My Timesheet                  | Updating LATS-NY Contact Info                                                                                                    | Tips NYS BSC Time & Attendance/LA15 Fyou need assistance with your LATS line sheet need a                                                                                                    | My Timesheet                   |
| My Timesheet                  | It is important to keep your emergency contact information up-<br>to-date. In the event of a sudden illness or or emergency at work,<br>HR staff will use your "Contact Info" in LATS-NY to notify your                                                                                                    | NYS BSC Time & Attendance/LATS<br>If you need assistance with your LATS time sheet, need a<br>password reset, or simply have a question about Time &<br>Attendance, blease contact the Time & Attendance/LATS                                                                                                    |                                |
| My Timesheet —                | It is important to keep your emergency contact information up-<br>to-date. In the event of a sudden illness or emergency at work,<br>HR staff will use your "Contact Info" in LATS-NY to notify your<br>emergency contacts. Please be sure to update this information<br>anytime there is a change to your emergency contact                                                                                                    | NYS BSC Time & Attendance/LATS<br>If you need assistance with your LATS time sheet, need a<br>password reset, or simply have a question about Time &<br>Attendance, please contact the Time & Attendance/LATS<br>Services Unit at the NYS Business Services Center.                                                                                     |                                |
| My Timesheet                  | It is important to keep your emergency contact information up-<br>to-date. In the event of a sudden illness or emergency at work,<br>HR staff will use your "Contact Info" in LATS-NY to notify your<br>emergency contacts. Please be sure to update this information<br>anytime there is a change to your emergency contact<br>information. For instructions on how to update your contact Info<br>in LATS, please refer to <u>Entening and Updating Emotypese Temergency</u>                                                                                                    | NYS BSC Time & Attendance/LATS<br>If you need assistance with your LATS time sheet, need a<br>password reset, or simply have a question about Time &<br>Attendance, please contact the Time & Attendance/LATS<br>Services Unit at the NYS Business Services Center.                                                                                     |                                |
| My Timesheet                  | It is important to keep your emergency contact information up-<br>to-date. In the event of a sudden illness or emergency at work,<br>HR staff will use your "Contact Info" in LATS-MY to notify your<br>emergency contacts. Please be sure to update this information<br>anytime there is a change to your emergency contact<br>information. For instructions on how to update your contact info<br>in LATS, please refer to <u>Entering and Uedating Emeloyee Emergency</u><br><u>Contact Information in LATS-MY.</u><br><b>Timely Timesheet Expectations</b>                                                                                                    | NYS BSC Time & Attendance/LATS<br>If you need assistance with your LATS time sheet, need a<br>password reset, or simply have a question about Time &<br>Attendance, please contact the Time & Attendance/LATS<br>Services Unit at the NYS Business Services Center.<br>We can be reached via email at BSCHR@ogs.ny.gov or by                            |                                |
| My Timesheet                  | It is important to keep your emergency contact information up-<br>to-date. In the event of a sudden illness or emergency at work,<br>HR staff will use your "Contact Info" in LATS-NY to notify your<br>emergency contacts. Please be sure to update this information<br>anytime there is a change to your emergency contact<br>information. For instructions on how to update your contact info<br>in LATS, please refer to <u>Entering and Uedating Emeloyee Emergency</u><br><u>Contact Information in LATS-NY.</u><br><b>Timely Timesheet Expectations</b><br>Timely submission and approval of timesheets is essential for<br>ensuring you are paid timely and accurately. It's especially                                                                                                    | NYS BSC Time & Attendance/LATS<br>If you need assistance with your LATS time sheet, need a<br>password reset, or simply have a question about Time &<br>Attendance, please contact the Time & Attendance/LATS<br>Services Unit at the NYS Business Services Center.<br>We can be reached via email at BSCHR@ogs.ny.gov or by                            |                                |
| My Timesheet                  | It is important to keep your emergency contact information up-<br>to-date. In the event of a sudden illness or emergency at work,<br>HR staff will use your "Contact Info" in LATS-NY to notify your<br>emergency contacts. Please be sure to update this information<br>anytime there is a change to your emergency contact<br>information. For instructions on how to update your contact linfo<br>in LATS, please refer to <u>Emetion and Updating Emergency</u><br>Contact Information in LATS-NY.<br><b>Timely Timesheet Expectations</b><br>Timely submission and approval of timesheets is essential for<br>ensuring you are paid timely and accurately. It's especially<br>important if you are an hourly employee because you will not<br>get paid timely if you on this but your timesheet and get it                                                                                                    | NYS BSC Time & Attendance/LATS<br>If you need assistance with your LATS time sheet, need a<br>password reset, or simply have a question about Time &<br>Attendance, please contact the Time & Attendance/LATS<br>Services Unit at the NYS Business Services Center.<br>We can be reached via email at BSCHR@ogs.ny.gov or by                            |                                |
| My Timesheet                  | It is important to keep your emergency contact information up-<br>to-date. In the event of a sudden illness or emergency at work,<br>HR staff will use your "Contact Info" in LATS-NY to notify your<br>emergency contacts. Please be sure to update this information<br>anytime there is a change to your emergency contact<br>information. For instructions on how to update your contact info<br>in LATS, please refer to <u>Entering and Ubdating Emergency</u><br><u>Contact Information in LATS-NY</u> .<br><b>Timely Timesheet Expectations</b><br>Timely submission and approval of timesheets is essential for<br>ensuring you are paid timely and accurately. It's especially<br>important if you are a hourly employee because you will not<br>get paid timely if you do not submit your timesheet and get it<br>approved by your supervisor prior to the payroll deadine. The<br>same holds true if you are a slaried employee and earned any<br>additional pay factors (i.e. overtime, standy, intermittent                                                                                                    | NYS BSC Time & Attendance/LATS<br>If you need assistance with your LATS time sheet, need a<br>password reset, or simply have a question about Time &<br>Attendance, please contact the Time & Attendance/LATS<br>Services Unit at the NYS Business Services Center.<br>We can be reached via email at BSCHR@ogs.ny.gov or by<br>phone at 518-457-4272.  |                                |
| My Timesheet                  | It is important to keep your emergency contact information up-<br>to-date. In the event of a sudden illness or emergency at work,<br>HR staff will use your "Contact Info" in LATS-MY to notify your<br>emergency contacts. Please be sure to update this information<br>anytime there is a change to your emergency contact<br>information. For instructions on how to update your contact info<br>in LATS, please refer to <u>Entering and Update ingore</u><br><u>Contact Information in LATS-MY</u> .<br><b>Timely Timesheet Expectations</b><br>Timely submission and approval of timesheets is essential for<br>ensuring you are paid timely and accurately. It's especially<br>important if you are a hourly employee because you will not<br>get paid timely if you do not submit your timesheet and get it<br>approved by your supervisor prior to the payroll deadine. The<br>same holds true if you are a salaried employee and earned any<br>additional pay factors (i.e. overtime, standy, intermittent<br>inconvenience pay, etc.). If you do not submit your timesheet<br>and get it approved by your supervisor prior to the payroll                                                                                                    | NYS BSC Time & Attendance/LATS<br>If you need assistance with your LATS time sheet, need a<br>password reset, or simply have a question about Time &<br>Attendance, please contact the Time & Attendance/LATS<br>Services Unit at the NYS Business Services Center.<br>We can be reached via email at BSCHR@ogs.ny.gov or by<br>phone at 518-457-4272.  |                                |
| My Timesheet                  | It is important to keep your emergency contact information up-<br>to-date. In the event of a sudden illness or emergency at work,<br>HR staff will use your "Contact Info" in LATS-MY to notify your<br>emergency contacts. Please be sure to update this information<br>anytime there is a change to your emergency contact<br>information. For instructions on how to update your contact info<br>in LATS, please refer to <u>Entering and Uedating Emeloyee Emergency</u><br><u>Contact Information in LATS-MY.</u><br><b>Timely Timesheet Expectations</b><br>Timely submission and approval of timesheets is essential for<br>ensuring you are paid timely and accurately. It's especially<br>important if you are an hourly employee because you will not<br>get paid timely if you are a salaried employee and earded any<br>additional pay factors (i.e. overtime, standby, intermittent<br>inconvenience pay, etc.). If you do not submit your timesheet<br>and get it approved by your supervisor prior to the payroll<br>deadline you will not get paid timely for any additional pay<br>factors.                                                                                                    | NYS BSC Time & Attendance/LATS<br>If you need assistance with your LATS time sheet, need a<br>password reset, or simply have a question about Time &<br>Attendance, please contact the Time & Attendance/LATS<br>Services Unit at the NYS Business Services Center.<br>We can be reached via email at BSCHR@ogs.ny.gov or by<br>phone at 518-457-4272.  |                                |
| My Timesheet                  | It is important to keep your emergency contact information up-<br>to-date. In the event of a sudden illness or emergency at work,<br>HR staff will use your "Contact Info" in LATS-MY to notify your<br>emergency contacts. Please be sure to update this information<br>anytime there is a change to your emergency contact<br>information. For instructions on how to update your contact info<br>in LATS, please refer to <u>Entering and Updating Emeloyee Emergency</u><br><u>Contact Information in LATS-NY.</u><br><b>Timely Timesheet Expectations</b><br>Timely submission and approval of timesheets is essential for<br>ensuring you are paid timely and accurately. It's especially<br>important if you are an hourly employee because you will not<br>get paid timely if your are asalaried employee and eared any<br>additional pay factors (i.e. overtime, standby, intermittent<br>inconvenience pay, etc.). If you do not submit your timesheet<br>and get it approved by your supervisor prior to the payroll<br>deadline you will not get paid timely for any additional pay<br>factors.<br>The agency is responsible for ensuring accurate and timely<br>submission of employee timesheets with proper supervisory                                                                                                    | NYS BSC Time & Attendance/LATS<br>If you need assistance with your LATS time sheet, need a<br>password reset, or simply have a question about Time &<br>Attendance, please contact the Time & Attendance/LATS<br>Services Unit at the NYS Business Services Center.<br>We can be reached via email at BSCHR@ogs.ny.gov or by<br>phone at 518-457-4272.  |                                |
| My Timesheet                  | It is important to keep your emergency contact information up-<br>to-date. In the event of a sudden illness or emergency at work,<br>HR staff will use your "Contact Info" in LATS-MY to notify your<br>emergency contacts. Please be sure to update this information<br>anytime there is a change to your emergency contact<br>information. For instructions on how to update your contact info<br>in LATS, please refer to <u>Entering and Updating Emeloyee Emergency</u><br><u>Contact Information in LATS-MY.</u><br><b>Timely Timesheet Expectations</b><br>Timely submission and approval of timesheets is essential for<br>ensuring you are paid timely and accurately. It's especially<br>important if you are an hourly employee because you will not<br>get paid timely if your are asalaried employee and eared any<br>additional pay factors (i.e. overtime, standby, intermittent<br>inconvenience pay, etc.). If you do not submit your timesheet<br>and get it approved by your supervisor prior to the payroll<br>deadline you will not get paid timely for any additional pay<br>factors.<br>The agency is responsible for ensuring accurate and timely<br>submission of employee timesheets with proper supervisory<br>approval.                                                                                                    | NYS BSC Time & Attendance/LATS<br>If you need assistance with your LATS time sheet, need a<br>password reset, or simply have a question about Time &<br>Attendance, please contact the Time & Attendance/LATS<br>Services Unit at the NYS Business Services Center.<br>We can be reached via email at BSCHR@ogs.ny.gov or by<br>phone at 518-457-4272.  |                                |
| My Timesheet                  | It is important to keep your emergency contact information up-<br>to-date. In the event of a sudden illness or emergency at work,<br>HR staff will use your "Contact Info" in LATS-MY to notify your<br>emergency contacts. Please be sure to update this information<br>anytime there is a change to your emergency contact<br>information. For instructions on how to update your contact info<br>in LATS, please refer to <u>Entempa nd Update</u> in <u>Contact</u> Info<br>in LATS, please refer to <u>Entempa nd Update</u> your contact info<br>in LATS, please refer to <u>Entempa nd Update</u> your contact info<br>many any are paid timely and accurately. It's especially<br>important if you are an hourly employee because you will not<br>get paid timely if you do not submit your timesheet and get it<br>approved by your supervisor prior to the payroll deadine. The<br>same holds true if you are a salaried employee and earned any<br>additional pay factors (i.e. overtime, standoy, intermittent<br>inconvenience pay, etc.). If you do not submit your timesheet<br>and get it approved by your supervisor prior to the payroll<br>deadine you will not get paid timely for any additional pay<br>factors.<br>The agency is responsible for ensuring accurate and timely<br>submission of employee timesheets with proper supervisor<br>yapproval.<br>Timely means:<br>• Employee timesheets must be submitted by the Friday after<br>the close of the time record.                                                                                                    | NYS BSC Time & Attendance/LATS<br>If you need assistance with your LATS time sheet, need a<br>password reset, or simply have a question about Time &<br>Attendance, please contact the Time & Attendance/LATS<br>Services Unit at the NYS Business. Services Center.<br>We can be reached via email at BSCHR@ogs.ny.gov or by<br>phone at 518-457-4272. |                                |
| My Timesheet                  | It is important to keep your emergency contact information up-<br>to-date. In the event of a sudden illness or emergency at work,<br>HR staff will use your "Contact Info" in LATS-MY to notify your<br>emergency contacts. Please be sure to update this information<br>anytime there is a change to your emergency contact<br>information. For instructions on how to update your contact info<br>in LATS, please refer to <u>Entering and Uedating Emeloyee Emergency</u><br><u>Contact Information in LATS-MY.</u><br><b>Timely Timesheet Expectations</b><br>Timely submission and approval of timesheets is essential for<br>ensuring you are paid timely and accurately. It's especially<br>important if you are an hourly employee because you will not<br>get paid timely if you are a salaried employee and earned any<br>additional pay factors (i.e. overtime, standby, intermittent<br>inconvenience pay, etc.). If you do not submit your timesheet<br>and get it approved by your supervisor prior to the payroll<br>deadline you will not get paid timely for any additional pay<br>factors.<br>The agency is responsible for ensuring accurate and timely<br>submission of employee timesheets with proper supervisory<br>approval.<br>Timely means:<br>• Employee timesheets must be submitted by the Friday after                                                                                                    | NYS BSC Time & Attendance/LATS<br>If you need assistance with your LATS time sheet, need a<br>password reset, or simply have a question about Time &<br>Attendance, please contact the Time & Attendance/LATS<br>Services Unit at the NYS Business. Services Center.<br>We can be reached via email at BSCHR@ogs.ny.gov or by<br>phone at 518-457-4272. |                                |
| My Timesheet                  | It is important to keep your emergency contact information up-<br>to-date. In the event of a sudden illness or emergency at work,<br>HR staff will use your "Contact Info" in LATS-MY to notify your<br>emergency contacts. Please be sure to update this information<br>anytime there is a change to your emergency contact<br>information. For instructions on how to update your contact info<br>in LATS, please refer to <u>Entering and Uedating Emeloyee Emergency</u><br><u>Contact Information in LATS-MY.</u><br><b>Timely Timesheet Expectations</b><br>Timely submission and approval of timesheets is essential for<br>ensuring you are paid timely and accurately. It's especially<br>important if you are an hourly employee because you will not<br>get paid timely if you are a salaried employee and earned any<br>additional pay factors (i.e. overtime, standby, intermittent<br>inconvenience pay, etc.). If you do not submit your timesheet and get it<br>approved by your supervisor prior to the payroll deadline. The<br>same holds true if you are a salaried employee and earned any<br>additional pay factors (i.e. overtime, standby, intermittent<br>inconvenience pay, etc.). If you do not submit your timesheet<br>and get it approved by your supervisor prior to the payroll<br>deadline you will not get paid timely for any additional pay<br>factors.<br>The agency is responsible for ensuring accurate and timely<br>submission of employee timesheets with proper supervisory<br>approval.<br>Timely means:<br>• Employee timesheets must be submitted by the Friday after<br>the close of the time record. | NYS BSC Time & Attendance/LATS<br>If you need assistance with your LATS time sheet, need a<br>password reset, or simply have a question about Time &<br>Attendance, please contact the Time & Attendance/LATS<br>Services Unit at the NYS Business. Services Center.<br>We can be reached via email at BSCHR@ogs.ny.gov or by<br>phone at 518-457-4272. |                                |
| My Timesheet                  | It is important to keep your emergency contact information up-<br>to-date. In the event of a sudden illness or emergency at work,<br>HR staff will use your "Contact Info" in LATS-MY to notify your<br>emergency contacts. Please be sure to update this information<br>anytime there is a change to your emergency contact<br>information. For instructions on how to update your contact info<br>in LATS, please refer to <u>Entering and Uedating Emeloyee Emergency</u><br><u>Contact Information in LATS-MY.</u><br><b>Timely Timesheet Expectations</b><br>Timely submission and approval of timesheets is essential for<br>ensuring you are paid timely and accurately. It's especially<br>important if you are an hourly employee because you will not<br>get paid timely if you are a salaried employee and earned any<br>additional pay factors (i.e. overtime, standby, intermittent<br>inconvenience pay, etc.). If you do not submit your timesheet and get it<br>approved by your supervisor prior to the payroll deadline. The<br>same holds true if you are a salaried employee and earned any<br>additional pay factors (i.e. overtime, standby, intermittent<br>inconvenience pay, etc.). If you do not submit your timesheet<br>and get it approved by your supervisor prior to the payroll<br>deadline you will not get paid timely for any additional pay<br>factors.<br>The agency is responsible for ensuring accurate and timely<br>submission of employee timesheets with proper supervisory<br>approval.<br>Timely means:<br>• Employee timesheets must be submitted by the Friday after<br>the close of the time record. | NYS BSC Time & Attendance/LATS<br>If you need assistance with your LATS time sheet, need a<br>password reset, or simply have a question about Time &<br>Attendance, please contact the Time & Attendance/LATS<br>Services Unit at the NYS Business. Services Center.<br>We can be reached via email at BSCHR@ogs.ny.gov or by<br>phone at 518-457-4272. |                                |

Contact BSC Website Time & Attendance bsc.ogs.ny.gov

Email BSCHR@ogs.ny.gov Phone 518-457-4272

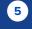

Back

\_\_\_\_ Next

## How do I find my Employee Information?

## Step 3:

Click on your name to bring up the Employee Information window.

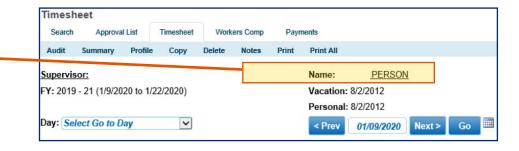

#### Step 4: **Employee Information**

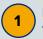

2

Indicates the amount of Holiday Pay/Leave the employee is eligible to receive

Indicates if the employee will receive Overtime pay for time worked.

Indicates the Union the employee is 3 covered by.

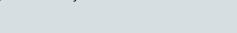

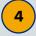

Indicates if the employee is eligible to receive Holiday Pay (No) or Holiday Leave (Yes).

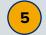

A Time and Attendance eligible employee is eligible to receive Holiday Pay or Leave.

|                       | Emp                                | ployee Information             |                              |
|-----------------------|------------------------------------|--------------------------------|------------------------------|
|                       | Pn                                 | ess Escape key to close        |                              |
| Employee Name:        |                                    | Vacation Leave Date:           | 8/2/2012                     |
| Employee ID:          |                                    | IPP Anniversary Dates:         |                              |
| Employee Email:       |                                    | VRWS Percent:                  | 0                            |
| Personal Leave Date:  | 8/2/2012                           | Clock User:                    | No                           |
| Employee Percent:     | 100                                | Week 1 Normal Hours:           | 37.50                        |
| Timesheet Validation: | Hrs/day and AWS                    | Hours Per Day:                 | 7.50                         |
| AWS:                  | No                                 | Comp Over 40:                  | No                           |
| Week 2 Normal Hours:  | 37.50                              | Item Number:                   | 1                            |
| OT Eligible:          | Yes 2                              | Salary Grade:                  | 18                           |
|                       |                                    | Location:                      | Albany                       |
| Title:                | Agency User                        | Division Code:                 | 700-Business Services Center |
| Negotiating Unit:     | M/C 3                              | Section ID:                    | 300-BSC - Time and Attendanc |
| Agency Code:          | 01050-Office of General Services   | TDS By Percent:                | No                           |
| Bureau Code:          | 100-BSC - Human Resources          | BiWeekly Total:                | No                           |
| TDS required:         | No                                 | Eligible To Use Vacation:      | Yes                          |
| Schedule Rotation:    | 09:00am through 05:00pm with Jup 4 | Allow Vacation Balance Excess: | No                           |
| Holiday Waiver:       | No                                 | Former Reservist:              | No                           |
|                       | Yes                                | Veteran:                       | No                           |

**Contact BSC Time & Attendance** 

Website bsc.ogs.ny.gov Email BSCHR@ogs.ny.gov Phone 518-457-4272

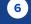

Back

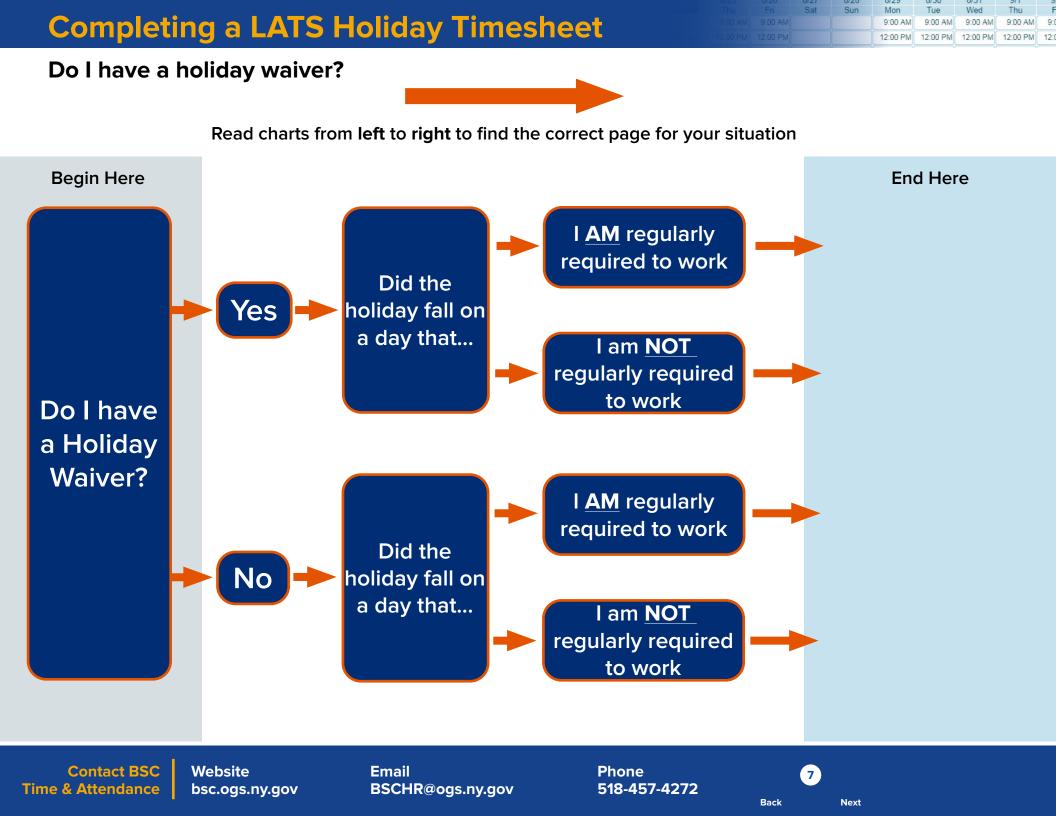

|         | Sat | Sun | Mon      | Tue      | Wed      | Thu      | F    |
|---------|-----|-----|----------|----------|----------|----------|------|
| 9:00 AM |     |     | 9:00 AM  | 9:00 AM  | 9:00 AM  | 9:00 AM  | 9:0  |
|         |     |     | 12:00 PM | 12:00 PM | 12:00 PM | 12:00 PM | 12:0 |

I have a holiday waiver and I...

Worked on a holiday that I am <u>NOT</u> regularly required to work

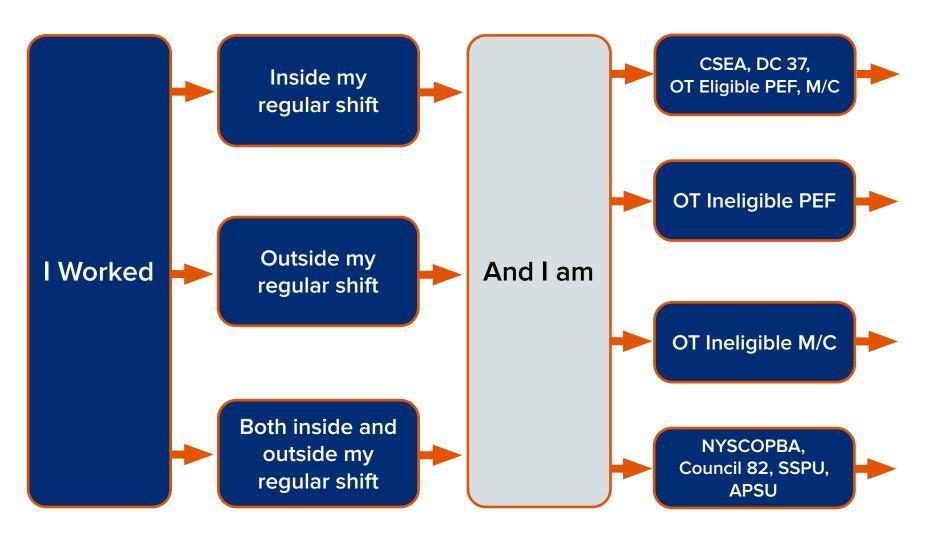

Contact BSC Time & Attendance

Website bsc.ogs.ny.gov Email BSCHR@ogs.ny.gov Phone 518-457-4272

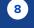

Back

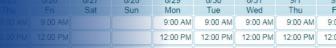

I have a holiday waiver and I...

Worked on a holiday that falls on a day that <u>I AM</u> regularly required to work

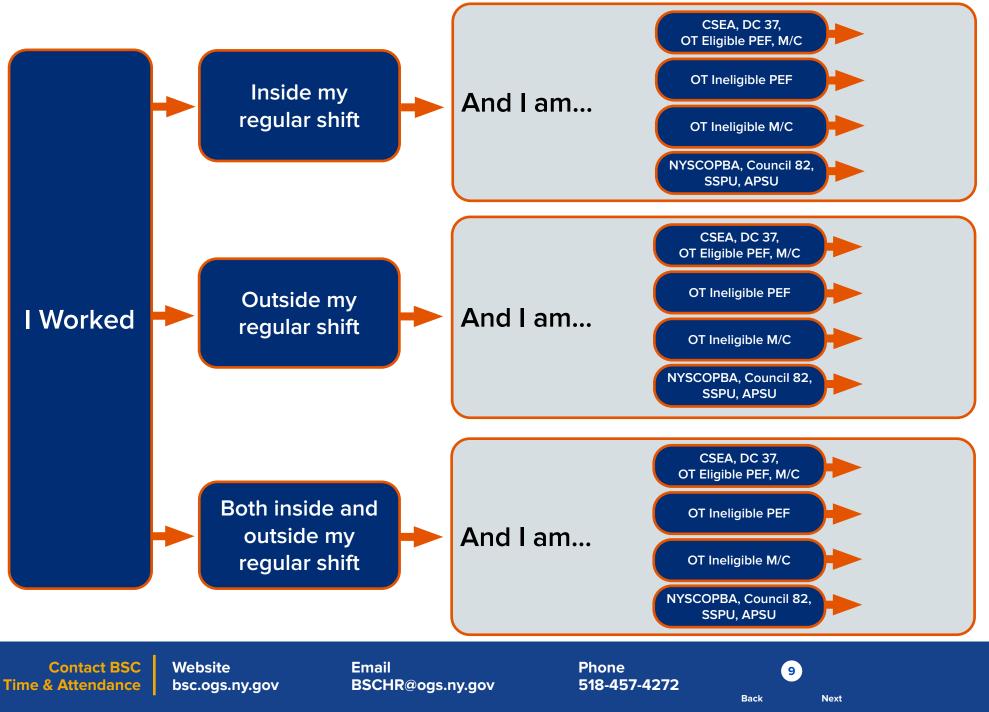

 Fri
 Sat
 Sun
 Mon
 Tue
 Wed
 Thu
 F

 AM
 9:00 AM
 9:00 AM
 9:00 AM
 9:00 AM
 9:00 AM
 9:00 AM
 9:00 AM
 9:00 AM
 9:00 AM
 9:00 AM
 9:00 AM
 9:00 AM
 9:00 AM
 9:00 AM
 9:00 AM
 9:00 AM
 9:00 AM
 9:00 AM
 9:00 AM
 9:00 AM
 9:00 AM
 9:00 AM
 9:00 AM
 9:00 AM
 9:00 AM
 9:00 AM
 9:00 AM
 9:00 AM
 9:00 AM
 9:00 AM
 9:00 AM
 9:00 AM
 9:00 AM
 9:00 AM
 9:00 AM
 9:00 AM
 9:00 AM
 9:00 AM
 9:00 AM
 9:00 AM
 9:00 AM
 9:00 AM
 9:00 AM
 9:00 AM
 9:00 AM
 9:00 AM
 9:00 AM
 9:00 AM
 9:00 AM
 9:00 AM
 9:00 AM
 9:00 AM
 9:00 AM
 9:00 AM
 9:00 AM
 9:00 AM
 9:00 AM
 9:00 AM
 9:00 AM
 9:00 AM
 9:00 AM
 9:00 AM
 9:00 AM
 9:00 AM
 9:00 AM
 9:00 AM
 9:00 AM
 9:00 AM
 9:00 AM
 9:00 AM
 9:00 AM
 9:00 AM
 9:00 AM

I do not have a holiday waiver and I...

Worked on a holiday that falls on a day that I am <u>NOT</u> regularly required to work

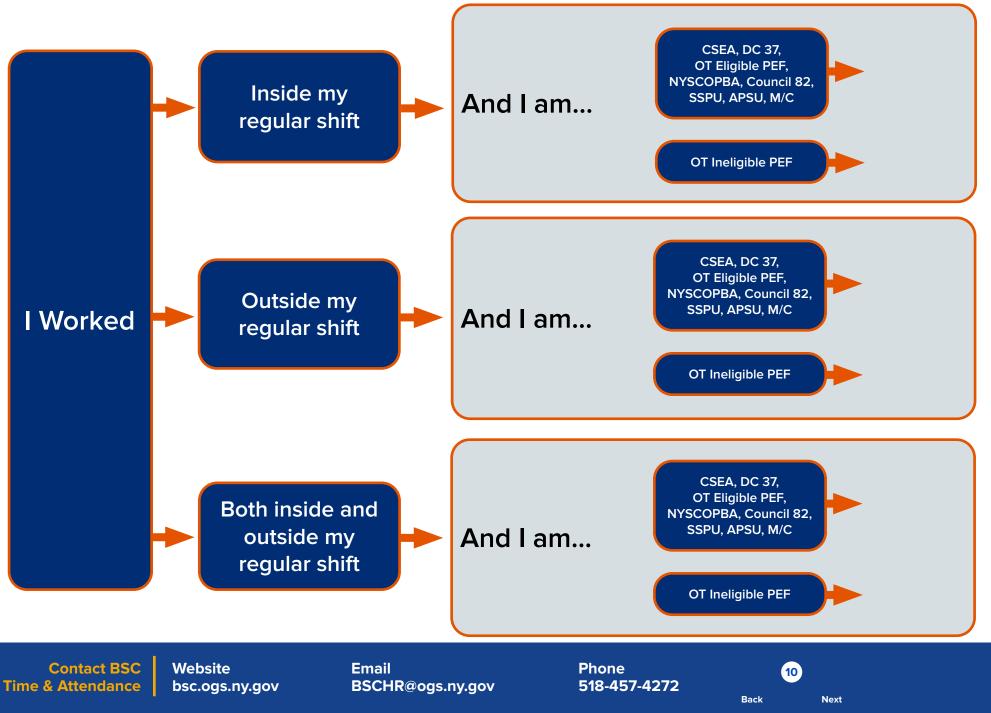

 Fri
 Sat
 Sun
 Mon
 Tue
 Wed
 Thu
 F

 AM
 9:00 AM
 9:00 AM
 9:00 AM
 9:00 AM
 9:00 AM
 9:00 AM
 9:00 AM
 9:00 AM
 9:00 AM
 9:00 AM
 9:00 AM
 9:00 AM
 9:00 AM
 9:00 AM
 9:00 AM
 9:00 AM
 9:00 AM
 9:00 AM
 9:00 AM
 9:00 AM
 9:00 AM
 9:00 AM
 9:00 AM
 9:00 AM
 9:00 AM
 9:00 AM
 9:00 AM
 9:00 AM
 9:00 AM
 9:00 AM
 9:00 AM
 9:00 AM
 9:00 AM
 9:00 AM
 9:00 AM
 9:00 AM
 9:00 AM
 9:00 AM
 9:00 AM
 9:00 AM
 9:00 AM
 9:00 AM
 9:00 AM
 9:00 AM
 9:00 AM
 9:00 AM
 9:00 AM
 9:00 AM
 9:00 AM
 9:00 AM
 9:00 AM
 9:00 AM
 9:00 AM
 9:00 AM
 9:00 AM
 9:00 AM
 9:00 AM
 9:00 AM
 9:00 AM
 9:00 AM
 9:00 AM
 9:00 AM
 9:00 AM
 9:00 AM
 9:00 AM
 9:00 AM
 9:00 AM
 9:00 AM
 9:00 AM
 9:00 AM
 9:00 AM
 9:00 AM
 9:00 AM

I <u>do not</u> have a holiday waiver and I...

Worked on a holiday that falls on a day that I <u>AM</u> regularly required to work

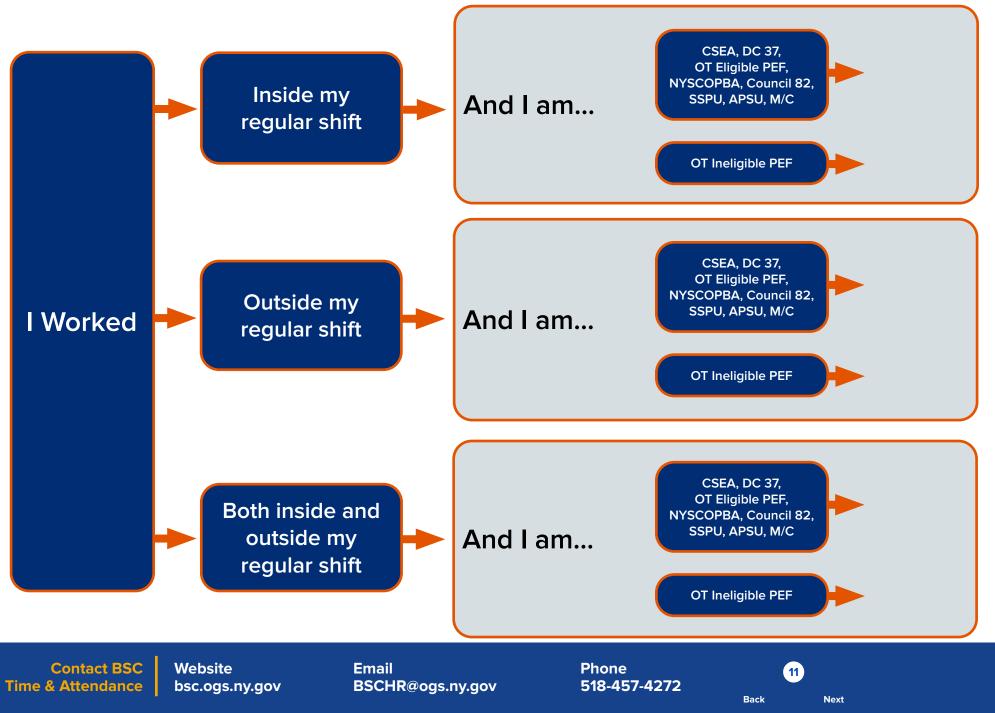

11-11-11-100100000

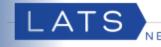

#### I am... or I have...

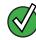

a full-time employee

#### a Holiday Waiver

required to work on the holiday that falls on a day that <u>I AM</u> regularly required to work

#### Follow the Instructions Below

Mark the pass day (check mark the AWS row) if the system has not done so automatically.

Go to the State Holiday Row if the system has added the row automatically.

3

1

2

Delete the hours on that day.

4

5

Go to the top of the timesheet and complete the Day  $\mbox{In}/\mbox{ Day Out boxes}.$ 

Because the time worked is on a pass day, you are eligible for OT (for the total of hours worked on that day) in addition to holiday leave. Fill out the earned comp rows (for 7.5 hour/day employees, the first 2.5 hours should be claimed as non-comp).

#### Click Save.

7

6

For full-time employees who are holiday pay waived (opted to earn time for holidays worked), and worked on the holiday for the entire shift, the hours earned are automatically added as earnings under Holiday Leave in the "Balances and Earnings" section of the timesheet.

|                  | 9/7<br>Wed         | Tue                | 9/5<br>Mon         | 9/4<br>Sun      | 9/3<br>Sat      | 9/2<br>Fri         | 9/1<br>Thu         | 8/31<br>Wed         | 8/30<br>Tue         | 8/29<br>Mon         | 8/28<br>Sun      | 8/27<br>Sat      | 8/26<br>Fri         | 8/25<br>Thu         | Extras                 |
|------------------|--------------------|--------------------|--------------------|-----------------|-----------------|--------------------|--------------------|---------------------|---------------------|---------------------|------------------|------------------|---------------------|---------------------|------------------------|
| AWS              |                    |                    | 9                  |                 |                 |                    |                    |                     |                     |                     |                  |                  |                     |                     | AWS                    |
| AM Day           | 9:00 AM            | 9:00 AM            | 9:00 AM            |                 | 9:00 AM         | 9:00 AM            | 9:00 AM            | 9:00 AM             | 9:00 AM             | 9:00 AM             |                  |                  | 9:00 AM             | 9:00 AM             | Day In                 |
| PM Lunch         | 12:00 PM           | 12:00 PM           | 12:00 PM           |                 | 12:0            | 12:00 PM           | 12:00 PM           | 12:00 PM            | 12:00 PM            | 12:00 PM            |                  | Î                | 12:00 PM            | 12:00 PM            | Lunch Out              |
| PM Lunch         | 12:30 PM           | 12:30 PM           | 12:30 PM           |                 | 12:3 4          | 12:30 PM           | 12:30 PM           | 12:30 PM            | 12:30 PM            | 12:30 PM            |                  |                  | 12:30 PM            | 12:30 PM            | Lunch In               |
| PM Day C         | 5:00 PM            | 5:00 PM            | 5:00 PM            |                 | 5:00 PM         | 5:00 PM            | 5:00 PM            | 5:00 PM             | 5:00 PM             | 5:00 PM             |                  | Î                | 5:00 PM             | 5:00 PM             | Day Out                |
| 0 Earne<br>NonCo | 0                  | 0                  | 2.50               | 0               | 5               | 0                  | 0                  | 0                   | 0                   | 0                   | 0                | 0                | 0                   | 0                   | Earned<br>NonComp      |
| 0 Overti         | 0                  | 0                  | 5.00               | 0               | 9               | 0                  | 0                  | 0                   | 0                   | 0                   | 0                | 0                | 0                   | 0                   | Overtime               |
| 0 OT M           | 0                  | 0                  | 0                  | 0               | 0               | 0                  | 0                  | 0                   | 0                   | 0                   | 0                | 0                | 0                   | 0                   | OT Meal                |
| 0 Vacat          | 0                  | 0                  | 0                  | 0               | 0               | 0                  | 0                  | 0                   | 0                   | 0                   | 0                | 0                | 0                   | 0                   | Vacation               |
| 0 Sick-Re        | 0                  | 0                  | 0                  | 0               | 0               | 0                  | 0                  | 0                   | 0                   | 0                   | 0                | 0                | 0                   | 0                   | Sick-Regular           |
| 0 Sick-Fa        | 0                  | 0                  | 0                  | 0               | 0               | 0                  | 0                  | 0                   | 0                   | 0                   | 0                | 0                | 0                   | 0                   | Sick-Family            |
| 0 Perso          | 0                  | 0                  | 0                  | 0               | 0               | 0                  | 0                  | 0                   | 0                   | 0                   | 0                | 0                | 0                   | 0                   | Tal                    |
| 0 NonCo          | 0                  | 0                  | 0                  | 0               | 0               | 0                  | 0                  | 0                   | 0                   | 0                   | 0                | 0                | 0                   | 0                   | <b>2</b> )             |
| 0 Holid          | 0                  | 0                  | 0                  | 0               | 0               | 0                  | 0                  | 0                   | 0                   | 0                   | 0                | 0                | 0                   | 0                   | renday                 |
| 0 Float          | 0                  | 0                  | 0                  | 0               | 0               | 0                  | 0                  | 0                   | 0                   | 0                   | 0                | 0                | 0                   | 0                   | Foater                 |
| 0 VRW            | 0                  | 0                  | 0                  | 0               | 0               | 0                  | 0                  | 0                   | 0                   | 0                   | 0                | 0                | 0                   | 0                   | NRWS                   |
|                  |                    |                    |                    |                 |                 |                    |                    |                     |                     |                     |                  |                  |                     | iday                | OL - State Holi        |
| 0 Remo           | 0                  | 0                  | 0                  |                 | (3)             | 0                  | 0                  | 0                   | 0                   | 0                   | 0                | 0                | 0                   | 0                   |                        |
| 0 Charg          | 0                  | 7.50<br>0          | 0<br>7.50          | 0               |                 | 7.50<br>0          | 7.50<br>0          | 7.50<br>0           | 7.50<br>0           | 7.50<br>0           | 0                | 0                | 7.50<br>0           | 7.50<br>0           | Time Worked<br>Charges |
|                  | 7.50<br>9/7<br>Wed | 7.50<br>9/6<br>Tue | 7.50<br>9/5<br>Mon | 0<br>9/4<br>Sun | 0<br>9/3<br>Sat | 7.50<br>9/2<br>Fri | 7.50<br>9/1<br>Thu | 7.50<br>8/31<br>Wed | 7.50<br>8/30<br>Tue | 7.50<br>8/29<br>Mon | 0<br>8/28<br>Sun | 0<br>8/27<br>Sat | 7.50<br>8/26<br>Fri | 7.50<br>8/25<br>Thu | Total Time             |

|                    |          | Balance | es and Ea | rnings   |         |         |      |
|--------------------|----------|---------|-----------|----------|---------|---------|------|
| Balance Projection | Vacation | Sick    | Personal  | Non Comp | Holiday | Floater | VRWS |
| Starting Balances  | 75.00    | 150.00  | 0         | C        | 0       | 0       | 0    |
| Charges            | 0        | 0       | 0         | C        | 0       | 0       | 0    |
| Earnings           | 3.75     | 3.75    | 0         | 2.50     | 7.50    | -(      | 7 0  |
| Tentative Balances | 78.75    | 153.75  | 0         | 2.50     | 7.50    | 0       | 0    |

Contact BSC Time & Attendance

Website bsc.ogs.ny.gov Email BSCHR@ogs.ny.gov Phone 518-457-4272

12

Back

Holiday - 9/5/2016

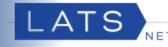

#### I am... or I have...

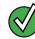

a full-time employee

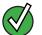

a Holiday Waiver

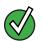

required to work on the holiday that falls on a day that I <u>AM</u> regularly required to work

#### Follow the Instructions Below

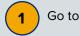

2

3

4

5

Go to the State Holiday row.

- Delete the hours on that day.
- Go to the top of the timesheet and complete the Day In/ Day out boxes (Overtime Ineligible M/C or DC 37 Employees – Check the Present box).

Click Save.

For full-time employees who have holiday pay waived (opted to earn time for holidays worked), and worked on the holiday for the entire shift, the hours earned are automatically added as Earnings under Holiday Leave in the "Balances and Earnings" section of the timesheet.

|                           | 9/7<br>Wed | 9/6<br>Tue | 9/5<br>Mon | 9/4<br>Sun | 9/3<br>Sat | 9/2<br>Fri | 9/1<br>Thu | 8/31<br>Wed | 8/30<br>Tue | 8/29<br>Mon | 8/28<br>Sun | 8/27<br>Sat | 8/26<br>Fri | 8/25<br>Thu | Extras                |
|---------------------------|------------|------------|------------|------------|------------|------------|------------|-------------|-------------|-------------|-------------|-------------|-------------|-------------|-----------------------|
| Day In                    | 9:00 AM    | 9:00 AM    | 9:00 AM    | Sun        | Udi        | 9:00 AM    | 9:00 AM    | 9:00 AM     | 9:00 AM     | 9:00 AM     | oun         | Oat         | 9:00 AM     | 9:00 AM     | Day In                |
| Lunch Out                 | 12:00 PM   | 12:00 PM   | 12:00 PM   |            | 3          | 12:00 PM   | 12:00 PM   | 12:00 PM    | 12:00 PM    | 12:00 PM    |             | - î         | 12:00 PM    | 12:00 PM    | Lunch Out             |
| Lunch In                  | 12:30 PM   | 12:30 PM   | 12:30 PM   |            |            | 12:30 PM   | 12:30 PM   | 12:30 PM    | 12:30 PM    | 12:30 PM    |             | Î           | 12:30 PM    | 12:30 PM    | Lunch In              |
| Day Out                   | 5:00 PM    | 5:00 PM    | 5:00 PM    |            |            | 5:00 PM    | 5:00 PM    | 5:00 PM     | 5:00 PM     | 5:00 PM     |             | i           | 5:00 PM     | 5:00 PM     | Day Out               |
| Earned<br>NonComp         | D          | 0          | 0          | 0          | 0          | 0          | 0          | 0           | 0           | 0           | 0           | 0           | 0           | 0           | Earned<br>NonComp     |
| Overtime                  | 0          | 0          | 0          | 0          | 0          | 0          | 0          | 0           | 0           | 0           | 0           | 0           | 0           | 0           | Overtime              |
| OT Meal                   | 0          | 0          | 0          | 0          | 0          | 0          | 0          | 0           | 0           | 0           | 0           | 0           | 0           | 0           | OT Meal               |
| Vacation                  | 0          | 0          | 0          | 0          | 0          | 0          | 0          | 0           | 0           | 0           | 0           | 0           | 0           | 0           | Vacation              |
| Sick-Regula               | 0          | 0          | 0          | 0          | 0          | 0          | 0          | 0           | 0           | 0           | 0           | 0           | 0           | 0           | Sick-Regular          |
| Sick-Family               | 0          | 0          | 0          | 0          | 0          | 0          | 0          | 0           | 0           | 0           | 0           | 0           | 0           | 0           | Sick-Family           |
| Personal                  | 0          | 0          | 0          | 0          | 0          | 0          | 0          | 0           | 0           | 0           | 0           | 0           | 0           | 0           | Pronal                |
| NonComp                   | 0          | 0          | 0          | 0          | 0          | 0          | 0          | 0           | 0           | 0           | 0           | 0           | 0           | 0           | <b>1</b> )P           |
| Holiday                   | 0          | 0          | 0          | 0          | 0          | 0          | 0          | 0           | 0           | 0           | 0           | 0           | 0           | 0           | Jay                   |
| Floater                   | 0          | 0          | 0          | 0          | 0          | 0          | 0          | 0           | 0           | 0           | 0           | 0           | 0           | 0           | Foater                |
| VRWS                      | 0          | 0          | 0          | 0          | 0          | 0          | 0          | 0           | 0           | 0           | 0           | 0           | 0           | 0           | RWS                   |
|                           |            |            |            |            |            |            |            |             |             |             |             |             |             | day         | IOL - State Holi      |
| Remove                    | 0          | 0          | 0          |            | (2)        | 0          | 0          | 0           | 0           | 0           | 0           | 0           | 0           | 0           |                       |
|                           | 7.50       | 7.50       | 7.50       | 0          |            | 7.50       | 7.50       | 7.50        | 7.50        | 7.50        | 0           | 0           | 7.50        | 7.50        | Time Worked           |
| ) Charges<br>) Total Time | 7.50       | 7.50       | 7.50       | 0          | 0          | 7.50       | 7.50       | 7.50        | 7.50        | 7.50        | 0           | 0           | 7.50        | 7.50        | Charges<br>Total Time |
|                           | 9/7<br>Wed | 9/6<br>Tue | 9/5<br>Mon | 9/4<br>Sun | 9/3<br>Sat | 9/2<br>Fri | 9/1<br>Thu | 8/31<br>Wed | 8/30<br>Tue | 8/29<br>Mon | 8/28<br>Sun | 8/27<br>Sat | 8/26<br>Fri | 8/25<br>Thu |                       |

|                    |          | Balance | es and Ear | mings    |         |         |      |
|--------------------|----------|---------|------------|----------|---------|---------|------|
| Balance Projection | Vacation | Sick    | Personal   | Non Comp | Holiday | Floater | VRWS |
| Starting Balances  | 75.00    | 150.00  | 0          | 0        | 0       | 0       |      |
| Charges            | 0        | 0       | 0          | 0        | 0       | 0       |      |
| Earnings           | 3.75     | 3.75    | 0          | 0        | 7.50    | -(      | 5    |
| Tentative Balances | 78.75    | 153.75  | 0          | 0        | 7.50    | 0       |      |

Contact BSC Time & Attendance Website bsc.ogs.ny.gov

Email BSCHR@ogs.ny.gov Phone 518-457-4272

13

Back

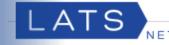

#### I am... or I have...

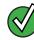

a full-time employee

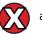

a Holiday Waiver

required to work on the holiday that falls on a day that I AM regularly required to work

#### Follow the Instructions Below

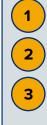

4

5

6

Go to the State Holiday row.

Delete the hours on that day.

Go to the top of the timesheet and complete the Day In/ Day out boxes (Overtime Ineligible M/C or DC 37 Employees – Check the Present box).

Click Save.

After documenting the hours worked on the State Holiday on the timesheet, fulltime employees who do not have a Holiday Waiver are eligible to receive a Holiday Payment. The Holiday Payment has been recorded on the Payments Tab. Click Payments.

The number of hours worked on the State Holiday have been recorded. Click Edit if date or time changes are needed due to working an overnight shift. Edits to change the number of hours should be made on the front of the timesheet.

If your Day In time is not recorded on the day of the holiday due to an existing agency practice, you will need to manually add a payment. Click below for directions on adding a payment.

How to Manually Add a Payment

**Contact BSC Time & Attendance** 

Website bsc.ogs.ny.gov

| Extras                      | 8/25<br>Thu               | 8/26<br>Fri     | 8/27<br>Sat       | 8/2<br>Su      |                   |              | 8/30<br>Tue | 8/31<br>Wed | 9/1<br>Thu    | 9/2<br>Fri  | 9/3<br>Sat           | 9/4<br>Sun      | 9/5<br>Mon          | 9/6<br>Tue       | 9/7<br>Wed |                    |
|-----------------------------|---------------------------|-----------------|-------------------|----------------|-------------------|--------------|-------------|-------------|---------------|-------------|----------------------|-----------------|---------------------|------------------|------------|--------------------|
| Day In                      | 9:00 AM                   | 9:00 A          |                   | J              |                   | 0 AM         | 9:00 AM     |             |               |             |                      | Curr            | 9:00 AM             |                  | 9:00 AM    | Day In             |
| Lunch Out                   | 12:00 PM                  | 12:00 P         | M                 | - î            | 12:0              | 0 PM         | 12:00 PM    | 12:00 PM    | 12:00 PM      | 12:00 PM    |                      |                 | 12:00 PM            | 12:00 PM         | 12:00 PM   | Lunch O            |
| Lunch In                    | 12:30 PM                  | 12:30 P         | M                 | -              | 12:3              | 0 PM         | 12:30 PM    | 12:30 PM    | 12:30 PM      | 12:30 PM    | -(3                  |                 | 12:30 PM            | 12:30 PM         | 12:30 PM   | Lunch I            |
| Day Out                     | 5:00 PM                   | 5:00 P          | M                 |                | 5:0               | 0 PM         | 5:00 PM     | 5:00 PM     | 1 5:00 PM     | 5:00 PM     |                      |                 | 5:00 PM             | 5:00 PM          | 5:00 PM    | Day Ou             |
| Earned<br>NonComp           | 0                         |                 | 0                 | 0              | 0                 | 0            | 0           |             | 0 0           | 0           | 0                    | 0               | 0                   | 0                | 0          | Earned             |
| Overtime                    | 0                         |                 | 0                 | 0              | 0                 | 0            | 0           |             | 0 0           | 0           | 0                    | 0               | 0                   | 0                | 0          | Overtim            |
| OT Meal                     | 0                         |                 | 0                 | 0              | 0                 | 0            | 0           |             | 0 0           | 0           | 0                    | 0               | 0                   | 0                | 0          | OT Mea             |
| Vacation                    | 0                         |                 | 0                 | 0              | 0                 | 0            | 0           |             | 0 0           | 0           | 0                    | 0               | 0                   | 0                | 0          | Vacation           |
| Sick-Regular                | 0                         |                 | 0                 | 0              | 0                 | 0            | 0           |             | 0 0           | 0           | 0                    | 0               | 0                   | 0                | 0          | Sick-Regu          |
| Sick-Family                 | 0                         |                 | 0                 | 0              | 0                 | 0            | 0           |             | 0 0           | 0           | 0                    | 0               | 0                   | 0                | 0          | Sick-Fam           |
| Ponal                       | 0                         |                 | 0                 | 0              | 0                 | 0            | 0           | 0           | 0 0           | 0           | 0                    | 0               | 0                   | 0                | 0          | Persona            |
| <b>1</b> )P                 | 0                         |                 | 0                 | 0              | 0                 | 0            | 0           | 0           | 0 0           | 0           | 0                    | 0               | 0                   | 0                | 0          | NonCom             |
| Jay                         | 0                         |                 | 0                 | 0              | 0                 | 0            | 0           |             | 0 0           | 0           | 0                    | 0               | 0                   | 0                | 0          | Holiday            |
| Foater                      | 0                         |                 | 0                 | 0              | 0                 | 0            | 0           |             | 0 0           | 0           | 0                    | 0               | 0                   | 0                | 0          | Floater            |
| RWS                         | 0                         |                 | 0                 | 0              | 0                 | 0            | 0           |             | 0 0           | 0           | 0                    | 0               | 0                   | 0                | 0          | VRWS               |
| DL - State Holi             | day<br>O                  |                 | 0                 | 0              | 0                 | 0            | 0           |             | 0 0           |             |                      |                 | 0                   | 0                | 0          | 100 million        |
| ime Worked                  | 7.50                      | 7.              |                   | 0              | 0                 | 7.50         | 7.50        |             |               |             | (2)                  |                 | 7.50                |                  |            | Remov<br>Time Worl |
| Charges                     | 0                         |                 | 0                 | 0              | 0                 | 0            | 0           |             | 0 0           | 0           | 0                    | Ō               | 0                   | 0                | 0          | Charges            |
| Total Time                  | 7.50<br>8/25              | 7.5<br>8/26     | 50<br>8/27        | 0 8/2          | 0                 | 7.50         | 7.50        | 7.5<br>8/31 | 0 7.50<br>9/1 | 7.50<br>9/2 | 9/3                  | 0<br>9/4        | 7.50                | 7.50<br>9/6      | 7.50       | Total Tim          |
|                             | Thu                       | Fri             | Sat               | Su             |                   |              | Tue         | Wed         | Thu           | Fri         | Sat                  | Sun             | Mon                 | Tue              | Wed        |                    |
| Timeshed<br>Search<br>Audit | et<br>Approval<br>Summary | List<br>Profile | Timesheet<br>Copy | Work<br>Delete | ers Comp<br>Notes | Pay<br>Submi | it 5        |             |               |             |                      |                 | *                   | Sat              | ve Sub     |                    |
|                             | Payn<br>Type              |                 | gin Date          | Begin Time     | End Date          | End 1        | Time An     | nount Mea   | ls Verified   | Comments    | Scheduled<br>Holiday | Scheduled<br>OT | Add<br>OT<br>Type E | Clear            | 6          | )                  |
|                             | HPA                       | 09              | 05/2016           | 12:00 AM       | 09/05/2018        | 12:00        | AM 7.5      | io N/A      | N             |             |                      | N/A             | NIA                 | Edit<br>X Delete |            |                    |
|                             | Sun                       | nmary           |                   |                |                   |              |             |             |               |             |                      |                 |                     |                  |            |                    |

BSCHR@ogs.ny.gov

Email

Phone 518-457-4272

Holiday Pa

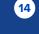

7.5

Back

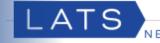

#### I am... or I have...

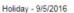

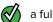

a full-time employee

a Holiday Waiver

required to work on the holiday that falls on a day that **<u>IAM</u>** regularly required to work

overtime eligible (XX

#### Follow the Instructions Below

Mark the pass day (check mark the AWS row) if the system has not already done so.

Go to the State Holiday Row if the system has added the row automatically.

3

4

5

2

1

Delete the hours on that day.

Go to the top of the timesheet and complete the Day In/ Day Out boxes.

#### Click Save.

6

7

After documenting the hours worked on the State Holiday on the timesheet, full-time employees who do not have a Holiday Waiver are eligible to receive a Holiday Payment. The Holiday Payment has been recorded on the Payments Tab. Click Payments.

The number of hours worked on the State Holiday have been recorded. Click Edit if date or time changes are needed due to working an overnight shift. Edits to change the number of hours should be made on the front of the timesheet.

If your Day In time is not recorded on the day of the holiday due to an existing agency practice, you will need to manually add a payment. Click below for directions on adding a payment.

How to Manually Add a Payment

**Contact BSC** Website **Time & Attendance** 

bsc.ogs.ny.gov

| 8/25     | 8/26                                                                                                    | 8/27                                                                                                    | 8/28                                                                                                    | 8/29                                                                                                    | 8/30                                                                                                    | 8/31                                                                                                    | 9/1                                                                                                    | 9/2                                                                                                    | 9/3                                                                                                    | 9/4                                                                                                    | 9/5                                                                                                    | 510                                                                                                    | 9/7                                                                                                    |                                                                                                    |
|----------|----------------------------------------------------------------------------------------------------|----------------------------------------------------------------------------------------------------|----------------------------------------------------------------------------------------------------|----------------------------------------------------------------------------------------------------|----------------------------------------------------------------------------------------------------|----------------------------------------------------------------------------------------------------|----------------------------------------------------------------------------------------------------|----------------------------------------------------------------------------------------------------|----------------------------------------------------------------------------------------------------|----------------------------------------------------------------------------------------------------|----------------------------------------------------------------------------------------------------|----------------------------------------------------------------------------------------------------|----------------------------------------------------------------------------------------------------|----------------------------------------------------------------------------------------------------|
| Thu      | Fri                                                                                                    |                                                                                                    |                                                                                                    | Mon                                                                                                    | Tue                                                                                                    | Wed                                                                                                    | Thu                                                                                                    |                                                                                                    |                                                                                                    |                                                                                                    |                                                                                                    | Tue                                                                                                    |                                                                                                    |                                                                                                    |
|          |                                                                                                    |                                                                                                    |                                                                                                    |                                                                                                    |                                                                                                    |                                                                                                    |                                                                                                    |                                                                                                    |                                                                                                    |                                                                                                    |                                                                                                    |                                                                                                    |                                                                                                    | AWS                                                                                                    |
| 9:00 AM  | 9:00 AM                                                                                                    |                                                                                                    |                                                                                                    | 9:00 AM                                                                                                    | 9:00 AM                                                                                                    | 9:00 AM                                                                                                    | 9:00 AM                                                                                                    | 9:00 AM                                                                                                    | 9:00 AM                                                                                                    |                                                                                                    | 9:00 AM                                                                                                    | 9:00 AM                                                                                                    | 9:00 AM                                                                                                    | Day In                                                                                                    |
| 12:00 PM | 12:00 PM                                                                                                    |                                                                                                    |                                                                                                    | 12:00 PM                                                                                                    | 12:00 PM                                                                                                    | 12:00 PM                                                                                                    | 12:00 PM                                                                                                    | 12:00 PM                                                                                                    | 12:                                                                                                    |                                                                                                    | 12:00 PM                                                                                                    | 12:00 PM                                                                                                    | 12:00 PM                                                                                                    | Lunch Out                                                                                                    |
| 12:30 PM | 12:30 PM                                                                                                    |                                                                                                    |                                                                                                    | 12:30 PM                                                                                                    | 12:30 PM                                                                                                    | 12:30 PM                                                                                                    | 12:30 PM                                                                                                    | 12:30 PM                                                                                                    | 12. 4                                                                                                    |                                                                                                    | 12:30 PM                                                                                                    | 12:30 PM                                                                                                    | 12:30 PM                                                                                                    | Lunch In                                                                                                    |
| 5:00 PM  | 5:00 PM                                                                                                    |                                                                                                    |                                                                                                    | 5:00 PM                                                                                                    | 5:00 PM                                                                                                    | 5:00 PM                                                                                                    | 5:00 PM                                                                                                    | 5:00 PM                                                                                                    | 5:00 PM                                                                                                    |                                                                                                    | 5:00 PM                                                                                                    | 5:00 PM                                                                                                    | 5:00 PM                                                                                                    | Day Out                                                                                                    |
| 0        | 0                                                                                                    | 0                                                                                                    | 0                                                                                                    | 0                                                                                                    | 0                                                                                                    | 0                                                                                                    | 0                                                                                                    | 0                                                                                                    | 0                                                                                                    | 0                                                                                                    | 0                                                                                                    | 0                                                                                                    | 0                                                                                                    | Earned<br>NonComp                                                                                                    |
| 0        | 0                                                                                                    | 0                                                                                                    | 0                                                                                                    | 0                                                                                                    | 0                                                                                                    | 0                                                                                                    | 0                                                                                                    | 0                                                                                                    | 0                                                                                                    | 0                                                                                                    | 0                                                                                                    | 0                                                                                                    | 0                                                                                                    | Overtime                                                                                                    |
| 0        | 0                                                                                                    | 0                                                                                                    | 0                                                                                                    | 0                                                                                                    | 0                                                                                                    | 0                                                                                                    | 0                                                                                                    | 0                                                                                                    | 0                                                                                                    | 0                                                                                                    | 0                                                                                                    | 0                                                                                                    | 0                                                                                                    | OT Meal                                                                                                    |
| 0        | 0                                                                                                    | 0                                                                                                    | 0                                                                                                    | 0                                                                                                    | 0                                                                                                    | 0                                                                                                    | 0                                                                                                    | 0                                                                                                    | 0                                                                                                    | 0                                                                                                    | 0                                                                                                    | 0                                                                                                    | 0                                                                                                    | Vacation                                                                                                    |
| 0        | 0                                                                                                    | 0                                                                                                    | 0                                                                                                    | 0                                                                                                    | 0                                                                                                    | 0                                                                                                    | 0                                                                                                    | 0                                                                                                    | 0                                                                                                    | 0                                                                                                    | 0                                                                                                    | 0                                                                                                    | 0                                                                                                    | Sick-Regula                                                                                                    |
| 0        | 0                                                                                                    | 0                                                                                                    | 0                                                                                                    | 0                                                                                                    | 0                                                                                                    | 0                                                                                                    | 0                                                                                                    | 0                                                                                                    | 0                                                                                                    | 0                                                                                                    | 0                                                                                                    | 0                                                                                                    | 0                                                                                                    | Sick-Famil                                                                                                    |
| 0        | 0                                                                                                    | 0                                                                                                    | 0                                                                                                    | 0                                                                                                    | 0                                                                                                    | 0                                                                                                    | 0                                                                                                    | 0                                                                                                    | 0                                                                                                    | 0                                                                                                    | 0                                                                                                    | 0                                                                                                    | 0                                                                                                    | Personal                                                                                                    |
| 0        | 0                                                                                                    | 0                                                                                                    | 0                                                                                                    | 0                                                                                                    | 0                                                                                                    | 0                                                                                                    | 0                                                                                                    | 0                                                                                                    | 0                                                                                                    | 0                                                                                                    | 0                                                                                                    | 0                                                                                                    | 0                                                                                                    | NonComp                                                                                                    |
| 0        | 0                                                                                                    | 0                                                                                                    | 0                                                                                                    | 0                                                                                                    | 0                                                                                                    | 0                                                                                                    | 0                                                                                                    | 0                                                                                                    | 0                                                                                                    | 0                                                                                                    | 0                                                                                                    | 0                                                                                                    | 0                                                                                                    | Holiday                                                                                                    |
| 0        | 0                                                                                                    | 0                                                                                                    | 0                                                                                                    | 0                                                                                                    | 0                                                                                                    | 0                                                                                                    | 0                                                                                                    | 0                                                                                                    | 0                                                                                                    | 0                                                                                                    | 0                                                                                                    | 0                                                                                                    | 0                                                                                                    | Floater                                                                                                    |
| 0        | 0                                                                                                    | 0                                                                                                    | 0                                                                                                    | 0                                                                                                    | 0                                                                                                    | 0                                                                                                    | 0                                                                                                    | 0                                                                                                    | 0                                                                                                    | 0                                                                                                    | 0                                                                                                    | 0                                                                                                    | 0                                                                                                    | VRWS                                                                                                    |
| day      |                                                                                                    |                                                                                                    |                                                                                                    |                                                                                                    |                                                                                                    |                                                                                                    |                                                                                                    |                                                                                                    |                                                                                                    |                                                                                                    |                                                                                                    |                                                                                                    |                                                                                                    |                                                                                                    |
| 0        | 0                                                                                                    | 0                                                                                                    | 0                                                                                                    | 0                                                                                                    | 0                                                                                                    | 0                                                                                                    | 0                                                                                                    | 0                                                                                                    | (3)                                                                                                    |                                                                                                    | 0                                                                                                    | 0                                                                                                    | 0                                                                                                    | Remove                                                                                                    |
| 7.50     | 7.50                                                                                                    | 0                                                                                                    | 0                                                                                                    | 7.50                                                                                                    | 7.50                                                                                                    | 7.50                                                                                                    | 7.50                                                                                                    | 7.50                                                                                                    |                                                                                                    | 0                                                                                                    | 0                                                                                                    | 7.50                                                                                                    | 7.50                                                                                                    | Time Worke                                                                                                    |
| 0        | 0                                                                                                    | 0                                                                                                    | 0                                                                                                    | 0                                                                                                    | 0                                                                                                    | 0                                                                                                    | 0                                                                                                    | 0                                                                                                    | 0                                                                                                    | 0                                                                                                    | 7.50                                                                                                    | 0                                                                                                    | 0                                                                                                    | Charges                                                                                                    |
|          |                                                                                                    |                                                                                                    |                                                                                                    |                                                                                                    |                                                                                                    |                                                                                                    |                                                                                                    |                                                                                                    |                                                                                                    | 0                                                                                                    |                                                                                                    |                                                                                                    |                                                                                                    | Total Time                                                                                                    |
| 8/25     | 8/26<br>Fri                                                                                                    | 8/27<br>Sat                                                                                                    | 8/28<br>Sun                                                                                                    | 8/29<br>Mon                                                                                                    | 8/30<br>Tue                                                                                                    | 8/31<br>Wed                                                                                                    | 9/1<br>Thu                                                                                                    | 9/2<br>Fri                                                                                                    | 9/3<br>Sat                                                                                                    | 9/4<br>Sun                                                                                                    | 9/5<br>Mon                                                                                                    | 9/6<br>Tue                                                                                                    | 9/7<br>Wed                                                                                                    |                                                                                                    |
|          | Thu<br>9:00 AM<br>12:00 PM<br>12:30 PM<br>5:00 PM<br>0<br>0<br>0<br>0<br>0<br>0<br>0<br>0<br>0<br>0<br>0<br>0<br>0<br>0<br>0<br>0<br>0<br>0<br>0 | Thu         Fri           9.00 AM         9.00 AM           12.00 PM         12.00 PM           12.30 PM         12.30 PM           5.00 PM         5.00 PM           5.00 PM         5.00 PM           0         0           0         0           0         0           0         0           0         0           0         0           0         0           0         0           0         0           0         0           0         0           0         0           0         0           0         0           0         0           0         0           0         0           0         0           0         0           0         0           0         0           0         0           0         0           0         0           0         0           0         0           0         0           0         0           0 <t< td=""><td>Thu         Fri         Sat           9:00 AM         9:00 AM         2:00 PM           12:00 PM         12:00 PM         12:30 PM           12:30 PM         12:30 PM         12:30 PM           5:00 PM         5:00 PM         0           0         0         0           0         0         0           0         0         0           0         0         0           0         0         0           0         0         0           0         0         0           0         0         0           0         0         0           0         0         0           0         0         0           0         0         0           0         0         0           0         0         0           0         0         0           0         0         0           0         0         0           0         0         0           0         0         0           0         0         0           0         0         0</td><td>Fri         Sat         Sun           9:00 AM         9:00 AM         9:01 AM         9:01 AM           12:00 PM         12:00 PM         12:00 PM         12:00 PM           12:30 PM         12:30 PM         12:30 PM         12:30 PM           5:00 PM         5:00 PM         0         0           0         0         0         0           0         0         0         0           0         0         0         0           0         0         0         0           0         0         0         0           0         0         0         0         0           0         0         0         0         0           0         0         0         0         0           0         0         0         0         0           0         0         0         0         0           0         0         0         0         0           0         0         0         0         0           0         0         0         0         0           0         0         0         0         0</td><td>Fri         Sat         Sun         Mon           9:00 AM         9:00 AM         9:00 AM         9:00 AM           12:00 PM         12:00 PM         12:00 PM         12:00 PM           12:30 PM         12:30 PM         12:30 PM         12:30 PM           5:00 PM         5:00 PM         0         12:30 PM           0         0         0         0         0           0         0         0         0         0           0         0         0         0         0           0         0         0         0         0           0         0         0         0         0           0         0         0         0         0           0         0         0         0         0           0         0         0         0         0           0         0         0         0         0           0         0         0         0         0           0         0         0         0         0           0         0         0         0         0           0         0         0         0         &lt;</td><td>Thu         Fri         Sat         Sun         Mon         Tue           9:00 AM         9:00 AM         9:00 AM         9:00 AM         9:00 AM         9:00 AM           12:00 PM         12:00 PM         12:00 PM         12:00 PM         12:00 PM         12:00 PM           12:30 PM         12:30 PM         12:30 PM         12:30 PM         12:30 PM         12:30 PM           5:00 PM         5:00 PM         0         0         5:00 PM         5:00 PM           0         0         0         0         0         0         0           0         0         0         0         0         0         0           0         0         0         0         0         0         0           0         0         0         0         0         0         0         0           0         0         0         0         0         0         0         0         0         0         0         0         0         0         0         0         0         0         0         0         0         0         0         0         0         0         0         0         0         0         0<td>Thu         Fri         Sat         Sun         Mon         Tue         Wed           9:00 AM         9:00 AM         12:00 PM         12:00 PM         10:00 PM         10:00 PM         10:00 PM         10:00 PM         10:00 PM         10:00 PM         10:00 PM         10:00 PM</td><td>Thu         Fri         Sat         Sun         Mon         Tue         Wed         Thu           9:00 AM         9:00 AM         12:00 PM         12:00 PM         10:00 PM         10:00 PM         10:00 PM         10:00 PM         10:00 PM         10:00 PM<td>Thu         Fri         Sat         Sun         Mon         Tue         Wed         Thu         Fri           9:00 AM         9:00 AM</td><td>Thu         Fri         Sat         Sun         Mon         Tue         Wed         Thu         Fri         Sat           9:00 AM         9:00 AM</td><td>Thu         Fri         Sat         Sun         Mon         Tue         Wed         Thu         Fri         Sat         Sun           9:00 AM         9:00 AM         <!--</td--><td>Thu         Fri         Sat         Sun         Mon         Tue         Wed         Thu         Fri         Sat         Sun         Mon           9:00 AM         9:00 AM         12:00 PM         12:00 PM         10:00 PM         10:00 PM         10:00 PM         10:00</td><td>Thu         Fri         Sat         Sun         Mon         Tue         Wed         Thu         Fri         Sat         Sun         Mon         Tue           9:00 AM         9:00 AM         9:00 A</td><td>Thu         Fri         Sat         Sun         Mon         Tue         Wed         Thu         Fri         Sat         Sun         Mon         Tue         Wed           9:00 AM         9:00 AM         12:00 PM         12:00 PM</td></td></td></td></t<> | Thu         Fri         Sat           9:00 AM         9:00 AM         2:00 PM           12:00 PM         12:00 PM         12:30 PM           12:30 PM         12:30 PM         12:30 PM           5:00 PM         5:00 PM         0           0         0         0           0         0         0           0         0         0           0         0         0           0         0         0           0         0         0           0         0         0           0         0         0           0         0         0           0         0         0           0         0         0           0         0         0           0         0         0           0         0         0           0         0         0           0         0         0           0         0         0           0         0         0           0         0         0           0         0         0           0         0         0 | Fri         Sat         Sun           9:00 AM         9:00 AM         9:01 AM         9:01 AM           12:00 PM         12:00 PM         12:00 PM         12:00 PM           12:30 PM         12:30 PM         12:30 PM         12:30 PM           5:00 PM         5:00 PM         0         0           0         0         0         0           0         0         0         0           0         0         0         0           0         0         0         0           0         0         0         0           0         0         0         0         0           0         0         0         0         0           0         0         0         0         0           0         0         0         0         0           0         0         0         0         0           0         0         0         0         0           0         0         0         0         0           0         0         0         0         0           0         0         0         0         0 | Fri         Sat         Sun         Mon           9:00 AM         9:00 AM         9:00 AM         9:00 AM           12:00 PM         12:00 PM         12:00 PM         12:00 PM           12:30 PM         12:30 PM         12:30 PM         12:30 PM           5:00 PM         5:00 PM         0         12:30 PM           0         0         0         0         0           0         0         0         0         0           0         0         0         0         0           0         0         0         0         0           0         0         0         0         0           0         0         0         0         0           0         0         0         0         0           0         0         0         0         0           0         0         0         0         0           0         0         0         0         0           0         0         0         0         0           0         0         0         0         0           0         0         0         0         < | Thu         Fri         Sat         Sun         Mon         Tue           9:00 AM         9:00 AM         9:00 AM         9:00 AM         9:00 AM         9:00 AM           12:00 PM         12:00 PM         12:00 PM         12:00 PM         12:00 PM         12:00 PM           12:30 PM         12:30 PM         12:30 PM         12:30 PM         12:30 PM         12:30 PM           5:00 PM         5:00 PM         0         0         5:00 PM         5:00 PM           0         0         0         0         0         0         0           0         0         0         0         0         0         0           0         0         0         0         0         0         0           0         0         0         0         0         0         0         0           0         0         0         0         0         0         0         0         0         0         0         0         0         0         0         0         0         0         0         0         0         0         0         0         0         0         0         0         0         0         0 <td>Thu         Fri         Sat         Sun         Mon         Tue         Wed           9:00 AM         9:00 AM         12:00 PM         12:00 PM         10:00 PM         10:00 PM         10:00 PM         10:00 PM         10:00 PM         10:00 PM         10:00 PM         10:00 PM</td> <td>Thu         Fri         Sat         Sun         Mon         Tue         Wed         Thu           9:00 AM         9:00 AM         12:00 PM         12:00 PM         10:00 PM         10:00 PM         10:00 PM         10:00 PM         10:00 PM         10:00 PM<td>Thu         Fri         Sat         Sun         Mon         Tue         Wed         Thu         Fri           9:00 AM         9:00 AM</td><td>Thu         Fri         Sat         Sun         Mon         Tue         Wed         Thu         Fri         Sat           9:00 AM         9:00 AM</td><td>Thu         Fri         Sat         Sun         Mon         Tue         Wed         Thu         Fri         Sat         Sun           9:00 AM         9:00 AM         <!--</td--><td>Thu         Fri         Sat         Sun         Mon         Tue         Wed         Thu         Fri         Sat         Sun         Mon           9:00 AM         9:00 AM         12:00 PM         12:00 PM         10:00 PM         10:00 PM         10:00 PM         10:00</td><td>Thu         Fri         Sat         Sun         Mon         Tue         Wed         Thu         Fri         Sat         Sun         Mon         Tue           9:00 AM         9:00 AM         9:00 A</td><td>Thu         Fri         Sat         Sun         Mon         Tue         Wed         Thu         Fri         Sat         Sun         Mon         Tue         Wed           9:00 AM         9:00 AM         12:00 PM         12:00 PM</td></td></td> | Thu         Fri         Sat         Sun         Mon         Tue         Wed           9:00 AM         9:00 AM         12:00 PM         12:00 PM         10:00 PM         10:00 PM         10:00 PM         10:00 PM         10:00 PM         10:00 PM         10:00 PM         10:00 PM | Thu         Fri         Sat         Sun         Mon         Tue         Wed         Thu           9:00 AM         9:00 AM         12:00 PM         12:00 PM         10:00 PM         10:00 PM         10:00 PM         10:00 PM         10:00 PM         10:00 PM <td>Thu         Fri         Sat         Sun         Mon         Tue         Wed         Thu         Fri           9:00 AM         9:00 AM</td> <td>Thu         Fri         Sat         Sun         Mon         Tue         Wed         Thu         Fri         Sat           9:00 AM         9:00 AM</td> <td>Thu         Fri         Sat         Sun         Mon         Tue         Wed         Thu         Fri         Sat         Sun           9:00 AM         9:00 AM         <!--</td--><td>Thu         Fri         Sat         Sun         Mon         Tue         Wed         Thu         Fri         Sat         Sun         Mon           9:00 AM         9:00 AM         12:00 PM         12:00 PM         10:00 PM         10:00 PM         10:00 PM         10:00</td><td>Thu         Fri         Sat         Sun         Mon         Tue         Wed         Thu         Fri         Sat         Sun         Mon         Tue           9:00 AM         9:00 AM         9:00 A</td><td>Thu         Fri         Sat         Sun         Mon         Tue         Wed         Thu         Fri         Sat         Sun         Mon         Tue         Wed           9:00 AM         9:00 AM         12:00 PM         12:00 PM</td></td> | Thu         Fri         Sat         Sun         Mon         Tue         Wed         Thu         Fri           9:00 AM         9:00 AM | Thu         Fri         Sat         Sun         Mon         Tue         Wed         Thu         Fri         Sat           9:00 AM         9:00 AM | Thu         Fri         Sat         Sun         Mon         Tue         Wed         Thu         Fri         Sat         Sun           9:00 AM         9:00 AM </td <td>Thu         Fri         Sat         Sun         Mon         Tue         Wed         Thu         Fri         Sat         Sun         Mon           9:00 AM         9:00 AM         12:00 PM         12:00 PM         10:00 PM         10:00 PM         10:00 PM         10:00</td> <td>Thu         Fri         Sat         Sun         Mon         Tue         Wed         Thu         Fri         Sat         Sun         Mon         Tue           9:00 AM         9:00 AM         9:00 A</td> <td>Thu         Fri         Sat         Sun         Mon         Tue         Wed         Thu         Fri         Sat         Sun         Mon         Tue         Wed           9:00 AM         9:00 AM         12:00 PM         12:00 PM</td> | Thu         Fri         Sat         Sun         Mon         Tue         Wed         Thu         Fri         Sat         Sun         Mon           9:00 AM         9:00 AM         12:00 PM         12:00 PM         10:00 PM         10:00 PM         10:00 PM         10:00 | Thu         Fri         Sat         Sun         Mon         Tue         Wed         Thu         Fri         Sat         Sun         Mon         Tue           9:00 AM         9:00 AM         9:00 A | Thu         Fri         Sat         Sun         Mon         Tue         Wed         Thu         Fri         Sat         Sun         Mon         Tue         Wed           9:00 AM         9:00 AM         12:00 PM         12:00 PM |

| Search | Approva | I List  | Timesheet | Work   | ers Comp | Payment |
|--------|---------|---------|-----------|--------|----------|---------|
| Audit  | Summary | Profile | Сору      | Delete | Notes    | Submit  |

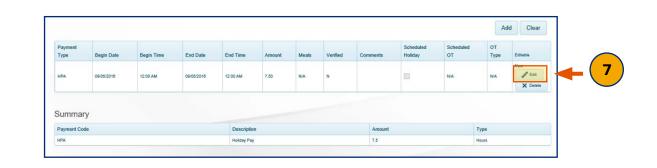

#### Email BSCHR@ogs.ny.gov

#### Phone 518-457-4272

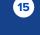

Back

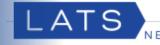

#### I am... or I have...

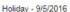

| $\checkmark$ | a full-time employee |
|--------------|----------------------|
|--------------|----------------------|

2

4

5

6

a Holiday Waiver

required to work on the holiday that falls on a day that **I AM** regularly required to work

overtime eligible

#### Follow the Instructions Below

Mark the pass day (check mark the AWS row) if the system has not done so automatically.

Go to the State Holiday Row if the system has added the row automatically.

**3** Delete the hours on that day.

Go to the top of the timesheet and complete the Day In/ Day Out boxes. (OT ineligible M/C or DC 37 Employees Check the Present box).

#### Click Save.

For full-time employees who have holiday pay waived (opted to earn time for holidays worked), and worked on the holiday for the entire shift, the hours earned are automatically added as earnings under Holiday Leave in the "Balances and Earnings" section of the timesheet.

|                  | 9/7        | 310        | 9/5        | 9/4        | 9/3             | 9/2        | 9/1        | 8/31        | 8/30        | 8/29        | 8/28        | 8/27        | 8/26        | 8/25        | Extras            |
|------------------|------------|------------|------------|------------|-----------------|------------|------------|-------------|-------------|-------------|-------------|-------------|-------------|-------------|-------------------|
|                  | Wed        | Tue        | Mon        | Sun        | Sat             | Fri        | Thu        | Wed         | Tue         | Mon         | Sun         | Sat         | Fri         | Thu         |                   |
| AWS              |            |            |            |            |                 |            |            |             |             |             |             | 2           |             |             | AWS               |
| / Day In         | 9:00 AM    | 9:00 AM    | 9:00 AM    |            | 9:00 AM         | 9:00 AM    | 9:00 AM    | 9:00 AM     | 9:00 AM     | 9:00 AM     |             |             | 9:00 AM     | 9:00 AM     | Day In            |
| Lunch Ou         | 12:00 PM   | 12:00 PM   | 12:00 PM   |            | <sup>12</sup> 4 | 12:00 PM   | 12:00 PM   | 12:00 PM    | 12:00 PM    | 12:00 PM    |             |             | 12:00 PM    | 12:00 PM    | Lunch Out         |
| Lunch In         | 12:30 PM   | 12:30 PM   | 12:30 PM   |            | 12.             | 12:30 PM   | 12:30 PM   | 12:30 PM    | 12:30 PM    | 12:30 PM    |             |             | 12:30 PM    | 12:30 PM    | Lunch In          |
| Day Out          | 5:00 PM    | 5:00 PM    | 5:00 PM    |            | 5:00 PM         | 5:00 PM    | 5:00 PM    | 5:00 PM     | 5:00 PM     | 5:00 PM     |             |             | 5:00 PM     | 5:00 PM     | Day Out           |
| Earned<br>NonCom | 0          | 0          | 0          | 0          | 0               | 0          | 0          | 0           | 0           | 0           | 0           | 0           | 0           | 0           | Earned<br>NonComp |
| Overtime         | 0          | 0          | 0          | 0          | 0               | 0          | 0          | 0           | 0           | 0           | 0           | 0           | 0           | 0           | Overtime          |
| OT Mea           | 0          | 0          | 0          | 0          | 0               | 0          | 0          | 0           | 0           | 0           | 0           | 0           | 0           | 0           | OT Meal           |
| 0 Vacation       | 0          | 0          | 0          | 0          | 0               | 0          | 0          | 0           | 0           | 0           | 0           | 0           | 0           | 0           | Vacation          |
| Sick-Regu        | 0          | 0          | 0          | 0          | 0               | 0          | 0          | 0           | 0           | 0           | 0           | 0           | 0           | 0           | Sick-Regular      |
| 0 Sick-Fam       | 0          | 0          | 0          | 0          | 0               | 0          | 0          | 0           | 0           | 0           | 0           | 0           | 0           | 0           | Sick-Family       |
| D Persona        | 0          | 0          | 0          | 0          | 0               | 0          | 0          | 0           | 0           | 0           | 0           | 0           | 0           | 0           | nal               |
| NonCom           | 0          | 0          | 0          | 0          | 0               | 0          | 0          | 0           | 0           | 0           | 0           | 0           | 0           | 0           | <b>2</b>          |
| D Holiday        | 0          | 0          | 0          | 0          | 0               | 0          | 0          | 0           | 0           | 0           | 0           | 0           | 0           | 0           | day               |
| D Floater        | 0          | 0          | 0          | 0          | 0               | 0          | 0          | 0           | 0           | 0           | 0           | 0           | 0           | 0           | Foater            |
| VRWS             | 0          | 0          | 0          | 0          | 0               | 0          | 0          | 0           | 0           | 0           | 0           | 0           | 0           | 0           | RWS               |
|                  |            |            |            |            |                 |            |            |             |             |             |             |             |             | iday        | OL - State Hol    |
| D Remove         | 0          | 0          | 0          |            | (3)             | 0          | 0          | 0           | 0           | 0           | 0           | 0           | 0           | 0           |                   |
|                  | 7.50       | 7.50       | 0          | 0          |                 | 7.50       | 7.50       | 7.50        | 7.50        | 7.50        | 0           | 0           | 7.50        | 7.50        | Ime Worked        |
|                  | 0          | 0          | 7.50       | 0          | 0               | 0          | 0          | 0           | 0           | 0           | 0           | 0           | 0           | 0           | Charges           |
| 0 Total Tim      | 7.50       | 7.50       | 7.50       | 0          | 0               | 7.50       | 7.50       | 7.50        | 7.50        | 7.50        | 0           | 0           | 7.50        | 7.50        | Total Time        |
|                  | 9/7<br>Wed | 9/6<br>Tue | 9/5<br>Mon | 9/4<br>Sun | 9/3<br>Sat      | 9/2<br>Fri | 9/1<br>Thu | 8/31<br>Wed | 8/30<br>Tue | 8/29<br>Mon | 8/28<br>Sun | 8/27<br>Sat | 8/26<br>Fri | 8/25<br>Thu |                   |

|                    |          | Balance | es and Ea | rnings   |         |         |      |
|--------------------|----------|---------|-----------|----------|---------|---------|------|
| Balance Projection | Vacation | Sick    | Personal  | Non Comp | Holiday | Floater | VRWS |
| Starting Balances  | 75.00    | 150.00  | 0         | 0        | 0       | 0       | 0    |
| Charges            | 0        | 0       | 0         | 0        | 0       | 0       | 0    |
| Earnings           | 3.75     | 3.75    | 0         | 0        | 7.50    | -(      | 6 0  |
| Tentative Balances | 78.75    | 153.75  | 0         | 0        | 7.50    | 0       | 0    |

#### Contact BSC Time & Attendance

Website bsc.ogs.ny.gov Email BSCHR@ogs.ny.gov Phone 518-457-4272

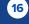

Back

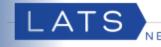

#### I am... or I have...

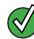

a full-time employee

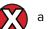

a Holiday Waiver

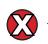

required to work on the holiday that falls on a day that I <u>AM</u> regularly required to work

#### Follow the Instructions Below

Mark the pass day (check mark the AWS row) if the system has not already done so.

Go to the State Holiday Row if the system has added the row automatically.

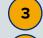

4

5

6

7

8

1

2

Delete the hours on that day.

Go to the top of the timesheet and complete the Day In/ Day Out boxes.

Because the time worked is on a pass day, the employee is eligible for OT (for the total of hours worked on that day) in addition to holiday pay. Fill out the earned comp rows (follow normal guidelines for 7.5 hour/day employees, the first 2.5 hours should be claimed as non-comp).

Click Save.

After documenting the hours worked on the State Holiday on the timesheet, full-time employees who do not have a Holiday Waiver are eligible to receive a Holiday Payment. The Holiday Payment has been recorded on the Payments Tab. Click Payments.

The number of hours worked on the State Holiday have been recorded. Click Edit if date or time changes are needed due to working an overnight shift. Edits to change the number of hours should be made on the front of the timesheet.

If your Day In time is not recorded on the day of the holiday due to an existing agency practice, you will need to manually add a payment. Click below for directions on adding a payment.

How to Manually Add a Payment

#### Contact BSC Time & Attendance

Website bsc.ogs.ny.gov

|     |   | STREET STREET |  |
|-----|---|---------------|--|
| day | - | 9/5/2016      |  |

Holi

| Extras                          | 8/25         | 8/26                   | 8/27      | 8/28                   | 8/29         | 8/30         | 8/31              | 9/1         | 9/2         | 9/3      | 9/4             | 9/5          | 5           | 9/7         |              |
|---------------------------------|--------------|------------------------|-----------|------------------------|--------------|--------------|-------------------|-------------|-------------|----------|-----------------|--------------|-------------|-------------|--------------|
| AWS                             | Thu          | Fri                    | Sat       | Sun                    | Mon          | Tue          | Wed               | Thu         | Fri         | Sat      | Sun             | Mon          | Tue         | Wed         | AW           |
| Day In                          | 9:00 AM      | 9:00 AM                | <b></b>   |                        | 9:00 AM      | 9:00 AM      | 9:00 AM           | 9:00 AM     | 9:00 AM     | 9:00 AM  |                 | 9:00 AM      | 9:00 AM     | 9:00 AM     | Day          |
| Lunch Out                       | 12:00 PM     | 12:00 PM               |           |                        | 12:00 PM     | 12:00 PM     | 12:00 PM          | 12:00 PM    | 12:00 PM    | 9.00 AN  |                 | 12:00 PM     | 12:00 PM    |             | Lunch        |
|                                 |              |                        |           |                        |              |              |                   |             |             | 4        |                 |              |             |             |              |
| Lunch In                        | 12:30 PM     | 12:30 PM               |           |                        | 12:30 PM     | 12:30 PM     | 12:30 PM          | 12:30 PM    | 12:30 PM    | 12       |                 | 12:30 PM     | 12:30 PM    |             | Lunci        |
| Day Out                         | 5:00 PM      | 5:00 PM                |           |                        | 5:00 PM      | 5:00 PM      | 5:00 PM           | 5:00 PM     | 5:00 PM     | 5:00 PM  |                 | 5:00 PM      | 5:00 PM     | 5:00 PM     | Day          |
| Earned<br>NonComp               | 0            | 0                      | 0         | 0                      | 0            | 0            | 0                 | 0           | 0           |          | 0               | 2.50         | 0           | 0           | Earn<br>NonC |
| Overtime                        | 0            | 0                      | 0         | 0                      | 0            | 0            | 0                 | 0           | 0           | - 5      |                 | 5.00         | 0           | 0           | Overt        |
| OT Meal                         | 0            | 0                      | 0         | 0                      | 0            | 0            | 0                 | 0           | 0           | 0        | 0               | 0            | 0           | 0           | OT M         |
| Vacation                        | 0            | 0                      | 0         | 0                      | 0            | 0            | 0                 | 0           | 0           | 0        | 0               | 0            | 0           | 0           | Vacat        |
| Sick-Regular                    | 0            | 0                      | 0         | 0                      | 0            | 0            | 0                 | 0           | 0           | 0        | 0               | 0            | 0           | 0           | Sick-Re      |
| Sick-Family                     | 0            | 0                      | 0         | 0                      | 0            | 0            | 0                 | 0           | 0           | 0        | 0               | 0            | 0           | 0           | Sick-Fa      |
| Pronal                          | 0            | 0                      | 0         | 0                      | 0            | 0            | 0                 | 0           | 0           |          | 0               |              | 0           | 0           | Perso        |
| <b>2</b> ) 10                   | 0            | 0                      | 0         | 0                      | 0            | 0            | 0                 | 0           | 0           |          | 0               |              | 0           | 0           | NonCo        |
| Lay                             | 0            | 0                      | 0         | 0                      | 0            | 0            | 0                 | 0           | 0           |          | 0               |              | 0           | 0           | Holic        |
|                                 |              |                        |           |                        |              |              |                   |             |             |          |                 |              |             |             |              |
| Floater                         | 0            | 0                      | 0         | 0                      | 0            | 0            | 0                 | 0           | 0           |          | 0               |              | 0           | 0           | Floa         |
| RWS                             | 0 liday      | 0                      | 0         | 0                      | 0            | 0            | 0                 | 0           | 0           | 0        | 0               | 0            | 0           | 0           | VRV          |
| OL - State Hu                   | liday<br>D   | 0                      | 0         | 0                      | 0            | 0            | 0                 | 0           | 0           | 3        |                 | 0            | 0           | 0           | Rem          |
| Time Worked                     | 7.50         | 7.50                   | 0         | 0                      | 7.50         | 7.50         | 7.50              | 7.50        | 7.50        |          | 0               |              | 7.50        |             | Time W       |
| Charges                         | 0            | 0                      | 0         | 0                      | 0            | 0            | 0                 | 0           | 0           | 0        | 0               | 7.50         | 0           | 0           | Char         |
| Total Time                      | 7.50         | 7.50                   | 0<br>8/27 | 0<br>8/28              | 7.50<br>8/29 | 7.50<br>8/30 | 7.50              | 7.50<br>9/1 | 7.50<br>9/2 | 0<br>9/3 | 0<br>9/4        | 7.50<br>9/5  | 7.50<br>9/6 | 7.50<br>9/7 | Total        |
|                                 | Thu          | Fri                    | Sat       | Sun                    | Mon          | Tue          | Wed               | Thu         | Fri         | Sat      | Sun             | Mon          | Tue         | Wed         |              |
|                                 | t            |                        |           |                        |              |              |                   |             |             |          |                 |              |             |             |              |
| Timesheet<br>Search<br>Audit Su | Approval Lis | st Times<br>Profile Co |           | orkers Comp<br>e Notes |              |              |                   |             |             |          |                 |              |             |             |              |
| Search                          |              |                        |           |                        |              | 7<br>7       | Meais Ve<br>NiA N | rified Comm |             |          | oduled O<br>Trj | vpe Editable |             |             |              |

#### Email BSCHR@ogs.ny.gov

Payment Cod

#### Phone 518-457-4272

Descriptio

Holiday Pay

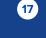

Next

7.5

#### I am... or I have...

#### Holiday - 9/5/2016

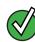

a full-time employee

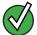

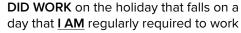

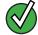

overtime eligible

#### Follow the Instructions Below

- If the system has not already done so, select the Leave Category "HOL - State Holiday" from the drop down menu.
- 2 Clic

3

5

- Click Add Leave Category.
- Add the number of hours of your regular schedule to the State Holiday row (either 7.5 or 8).

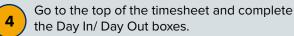

Because the time worked is outside of the normal shift (9:00am to 5:00pm), the employee is eligible for OT for the total of hours worked on that day. Fill out the earned comp rows (follow normal guidelines for 7.5 hour/day employees, the first 2.5 hours should be claimed as non-comp).

6 Click Save.

| Extras                | 8/25<br>Thu | 8/26<br>Fri | 8/27<br>Sat | 8/28<br>Sun | 8/29<br>Mon | 8/30<br>Tue | 8/31<br>Wed | 9/1<br>Thu | 9/2<br>Fri | 9/3<br>Sat | 9/4<br>Sun | 9/5<br>Mon | 9/6<br>Tue | 9/7<br>Wed |                       |
|-----------------------|-------------|-------------|-------------|-------------|-------------|-------------|-------------|------------|------------|------------|------------|------------|------------|------------|-----------------------|
| AWS                   |             |             |             |             |             |             |             |            |            |            |            |            |            |            | AWS                   |
| Day In                | 9:00 AM     | 9:00 AM     |             |             | 9:00 AM     | 9:00 AM     | 9:00 AM     | 9:00 AM    | 9:00 AM    |            |            | 5:00 PM    | 9:00 AM    | 9:00 AM    | Day In                |
| Lunch Out             | 12:00 PM    | 12:00 PM    |             |             | 12:00 PM    | 12:00 PM    | 12:00 PM    | 12:00 PM   | 12:00 PM   |            |            |            | 12:00 PM   | 12:00 PM   | Lunch Out             |
| Lunch In              | 12:30 PM    | 12:30 PM    |             |             | 12:30 PM    | 12:30 PM    | 12:30 PM    | 12:30 PM   | 12:30 PM   | 4          |            |            | 12:30 PM   | 12:30 PM   | Lunch In              |
| Day Out               | 5:00 PM     | 5:00 PM     |             |             | 5:00 PM     | 5:00 PM     | 5:00 PM     | 5:00 PM    | 5:00 PM    |            |            | 8:30 PM    | 5:00 PM    | 5:00 PM    | Day Out               |
| Earned<br>NonComp     | 0           | 0           | 0           | 0           | 0           | 0           | 0           | 0          | 0          |            | d          | 2.50       | 0          | 0          | Earned<br>NonComp     |
| Overtime              | 0           | 0           | 0           | 0           | 0           | 0           | 0           | 0          | 0          | (5         |            | 1.00       | 0          | 0          | Overtime              |
| OT Meal               | 0           | 0           | 0           | 0           | 0           | 0           | 0           | 0          | 0          |            | d          | 0          | 0          | 0          | OT Meal               |
| Vacation              | 0           | 0           | 0           | 0           | 0           | 0           | 0           | 0          | 0          | 0          | 0          | 0          | 0          | 0          | Vacation              |
| Sick-Regular          | 0           | 0           | 0           | 0           | 0           | 0           | 0           | 0          | 0          | 0          | 0          | 0          | 0          | 0          | Sick-Regular          |
| Sick-Family           | 0           | 0           | 0           | 0           | 0           | 0           | 0           | 0          | 0          | 0          | 0          | 0          | 0          | 0          | Sick-Family           |
| Personal              | 0           | 0           | 0           | 0           | 0           | 0           | 0           | 0          | 0          | 0          | 0          | 0          | 0          | 0          | Personal              |
| NonComp               | 0           | 0           | 0           | 0           | 0           | 0           | 0           | 0          | 0          | 0          | 0          | 0          | 0          | 0          | NonComp               |
| Holiday               | 0           | 0           | 0           | 0           | 0           | 0           | 0           | 0          | 0          | 0          | 0          | 0          | 0          | 0          | Holiday               |
| Floater               | 0           | 0           | 0           | 0           | 0           | 0           | 0           | 0          | 0          | 0          | 0          | 0          | 0          | 0          | Floater               |
| VRWS                  | 0           | 0           | 0           | 0           | 0           | 0           | 0           | 0          | 0          | 0          | 0          | 0          | 0          | 0          | VRWS                  |
| HOL - State Hol       | iday        |             |             |             |             |             |             |            |            |            |            |            |            |            | _                     |
|                       | 0           | 0           | 0           | 0           | 0           | 0           | 0           | 0          | 0          | (3         |            | 7.50       | 0          | 0          | Remove                |
| Time Worked           | 7.50        | 7.50        | 0           | 0           | 7,50        | 7.50        | 7.50        | 7.50       | 7.50       |            | 0          | 7.50       | 7.50       | 7.50       | Time Worked           |
| Charges<br>Total Time | 0<br>7.50   | 0<br>7,50   | 0           | 0           | 0<br>7.50   | 7.50        | 0<br>7.50   | 0<br>7.50  | 0<br>7.50  | 0          | 9          | 7.50       | 0<br>7.50  | 0<br>7.50  | Charges<br>Total Time |
| iotai nine            | 8/25        | 8/26        | 8/27        | 8/28        | 8/29        | 8/30        | 8/31        | 9/1        | 9/2        | 9/3        | 9/4        | 9/5        | 9/6        | 9/7        | iotar nine            |
|                       | Thu         | Fri         | Sat         | Sun         | Mon         | Tue         | Wed         | Thu        | Fri        | Sat        | Sun        | Mon        | Tue        | Wed        |                       |
|                       |             |             |             |             |             |             |             |            |            |            |            |            |            |            |                       |

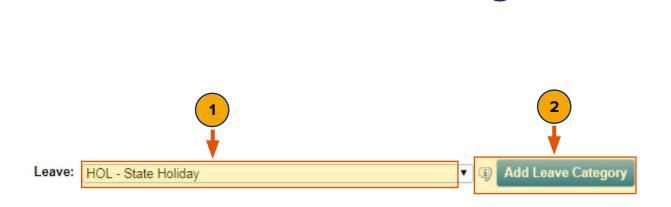

Contact BSC Time & Attendance

Website bsc.ogs.ny.gov Email BSCHR@ogs.ny.gov Phone 518-457-4272

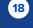

Back

Time Worked

Charges

7.50

Summary

Payment Code

HPA

0

7.50

0

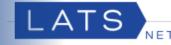

9/6

Tue

9:00 AM

12:00 PM

12:30 PM

5:00 PM

0

0

0

0

0

0

0

0

0

0

0

0

0

7.50

7.50

0

0

9/7

Wed

9:00 AM

12:00 PM

12:30 PM

5:00 PM

0

0

0

0

0

0

0

0

0

7.50

0

AWS

Day In

Lunch Out

Lunch In

Day Out

Farned

NonComp

Overtime

OT Meal

Vacation

Personal

NonComp

Holiday

Floater

VRWS

Remove

Time Worked

Charges

0 Sick-Regular

0 Sick-Family

#### I am... or I have...

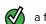

1

2

3

4

5

a full-time employee

a Holidav Waiver

DID NOT WORK for a portion of the day on the holiday that falls on a day that **I AM** regularly required to work

overtime eligible

#### Follow the Instructions Below

- If the system has not already done so, select the Leave Category "HOL - State Holiday" from the drop down menu.
- Click Add Leave Category.

Add the number of hours within your regular schedule that you did not work to the State Holiday row.

Go to the top of the timesheet and complete the Day In/ Day Out boxes.

Because the time worked is both inside and outside the normal shift (9:00am to 5:00pm), the employee is eligible for OT for those hours **outside** of the shift day. Fill out the earned comp rows (follow normal guidelines for 7.5 hour/day employees, the first 2.5 hours should be claimed as non-comp).

#### Click Save.

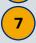

8

6

After documenting the hours worked on the State Holiday on the timesheet, full-time employees who do not have a Holiday Waiver are eligible to receive a Holiday Payment. The Holiday Payment has been recorded on the Payments Tab. Click Payments.

The number of hours worked on the State Holiday have been recorded. Click Edit if date or time changes are needed due to working an overnight shift. Edits to change the number of hours should be made on the front of the timesheet.

If your Day In time is not recorded on the day of the holiday due to an existing agency practice, you will need to manually add a payment.

Click below for directions on adding a payment.

How to Manually Add a Payment

**Contact BSC** Website **Time & Attendance** 

Email BSCHR@ogs.ny.gov bsc.ogs.ny.gov

| loliday - 9/5/20  | 016         |             |             |             |             |             |             |            |            |            |            |            |
|-------------------|-------------|-------------|-------------|-------------|-------------|-------------|-------------|------------|------------|------------|------------|------------|
| Extras            | 8/25<br>Thu | 8/26<br>Fri | 8/27<br>Sat | 8/28<br>Sun | 8/29<br>Mon | 8/30<br>Tue | 8/31<br>Wed | 9/1<br>Thu | 9/2<br>Fri | 9/3<br>Sat | 9/4<br>Sun | 9/5<br>Mon |
| AWS               |             |             |             |             |             |             |             |            |            |            |            |            |
| Day In            | 9:00 AM     | 9:00 AM     |             |             | 9:00 AM     | 9:00 AM     | 9:00 AM     | 9:00 AM    | 9:00 AM    |            |            | 2:30 PM    |
| Lunch Out         | 12:00 PM    | 12:00 PM    |             |             | 12:00 PM    | 12:00 PM    | 12:00 PM    | 12:00 PM   | 12:00 PM   | (4         |            |            |
| Lunch In          | 12:30 PM    | 12:30 PM    |             |             | 12:30 PM    | 12:30 PM    | 12:30 PM    | 12:30 PM   | 12:30 PM   |            |            |            |
| Day Out           | 5:00 PM     | 5:00 PM     |             |             | 5:00 PM     | 5:00 PM     | 5:00 PM     | 5:00 PM    | 5:00 PM    |            |            | 8:30 PM    |
| Earned<br>NonComp | 0           | 0           | 0           | 0           | 0           | 0           | 0           | 0          | 0          |            | 0          | 2.50       |
| Overtime          | 0           | 0           | 0           | 0           | 0           | 0           | 0           | 0          | 0          | ( 5        | 0          | 1.00       |
| OT Meal           | 0           | 0           | 0           | 0           | . 0         | 0           | 0           | 0          | 0          | 0          | 0          | 0          |
| Vacation          | 0           | 0           | 0           | 0           | 0           | 0           | 0           | 0          | 0          | 0          | 0          | 0          |
| Sick-Regular      | 0           | 0           | 0           | 0           | 0           | 0           | 0           | 0          | 0          | 0          | 0          | 0          |
| Sick-Family       | 0           | 0           | 0           | 0           | 0           | 0           | 0           | 0          | 0          | 0          | 0          | 0          |
| Personal          | 0           | 0           | 0           | 0           | 0           | 0           | 0           | 0          | 0          | 0          | 0          | 0          |
| NonComp           | 0           | 0           | 0           | 0           | 0           | 0           | 0           | 0          | 0          | 0          | 0          | 0          |
| Holiday           | 0           | 0           | 0           | 0           | 0           | 0           | 0           | 0          | 0          | 0          | 0          | 0          |
| Floater           | 0           | 0           | 0           | 0           | 0           | 0           | 0           | 0          | 0          | 0          | 0          | 0          |
| VRWS              | 0           | 0           | 0           | 0           | 0           | 0           | 0           | 0          | 0          | 0          | 0          | 0          |
| HOL - State Hol   |             |             |             |             |             |             |             |            |            |            |            |            |
|                   | 0           | 0           | 0           | 0           | 0           | 0           | 0           | 0          | 0          | (3)        |            | 5.00       |

7.50

0

7.50

0

0

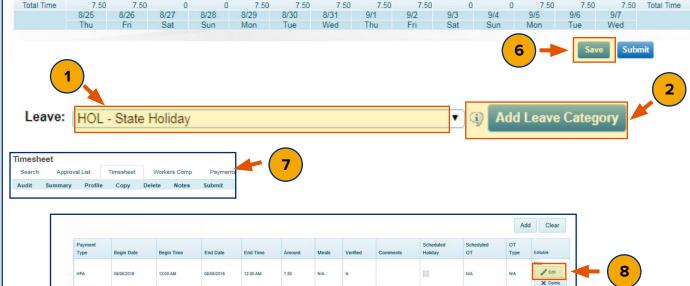

7.50

0

7.50

0

7.50

0

0

#### Phone 518-457-4272

Descriptio

Holiday Pay

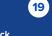

Туре

Hours

Next

Back

Amour

7.5

Holiday - 9/5/2016

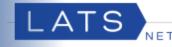

#### I am... or I have...

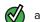

a full-time employee

a Holiday Waiver

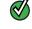

1

2

3

4

5

6

7

DID NOT WORK for a portion of the day on the holiday that falls on a day that  $\underline{I \ AM}$  regularly required to work

overtime eligible

#### Follow the Instructions Below

- If the system has not already done so, select the Leave Category "HOL - State Holiday" from the drop down menu.
  - Click Add Leave Category.
- Add the number of hours of your regular schedule to the State Holiday row.
- Go to the top of the timesheet and complete the Day In/ Day Out boxes.

Because the time worked is inside and outside of the normal shift (9:00am to 5:00pm), the employee is eligible for OT for the hours <u>outside</u> their normal shift. Fill out the earned comp rows (follow normal guidelines for 7.5 hour/day employees, the first 2.5 hours should be claimed as non-comp).

#### Click Save.

For full-time employees who have holiday pay waived (opted to earn time for holidays worked), and worked on the holiday for a portion of their regular schedule, will automatically receive accruals for the portion of time worked inside their shift under Holiday Leave in the "Balances and Earnings" section of the timesheet for.

| Extras            | 8/25     | 8/26     | 8/27 | 8/28 | 8/29     | 8/30     | 8/31     | 9/1      | 9/2      | 9/3 | 9/4 | 9/5     | 9/6      | 9/7      |                   |
|-------------------|----------|----------|------|------|----------|----------|----------|----------|----------|-----|-----|---------|----------|----------|-------------------|
|                   | Thu      | Fri      | Sat  | Sun  | Mon      | Tue      | Wed      | Thu      | Fri      | Sat | Sun | Mon     | Tue      | Wed      |                   |
| AWS               |          |          |      |      |          |          |          |          |          |     |     |         |          |          | AWS               |
| Day In            | 9:00 AM  | 9:00 AM  |      |      | 9:00 AM  | 9:00 AM  | 9:00 AM  | 9:00 AM  | 9:00 AM  |     |     | 2:30 PM | 9:00 AM  | 9:00 AM  | Day In            |
| Lunch Out         | 12:00 PM | 12:00 PM |      |      | 12:00 PM | 12:00 PM | 12:00 PM | 12:00 PM | 12:00 PM | 4   |     |         | 12:00 PM | 12:00 PM | Lunch Out         |
| Lunch In          | 12:30 PM | 12:30 PM |      |      | 12:30 PM | 12:30 PM | 12:30 PM | 12:30 PM | 12:30 PM |     |     |         | 12:30 PM | 12:30 PM | Lunch In          |
| Day Out           | 5:00 PM  | 5:00 PM  |      |      | 5:00 PM  | 5:00 PM  | 5:00 PM  | 5:00 PM  | 5:00 PM  |     |     | 8:30 PM | 5:00 PM  | 5:00 PM  | Day Out           |
| Earned<br>NonComp | 0        | 0        | 0    | 0    | 0        | 0        | 0        | 0        | 0        |     | 0   | 2.50    | 0        | 0        | Earned<br>NonComp |
| Overtime          | 0        | 0        | 0    | 0    | 0        | 0        | 0        | 0        | 0        | (5) | 0   | 1.00    | 0        | 0        | Overtime          |
| OT Meal           | 0        | 0        | 0    | 0    | 0        | 0        | 0        | 0        | 0        |     | 0   | 0       | 0        | 0        | OT Meal           |
| Vacation          | 0        | 0        | 0    | 0    | 0        | 0        | 0        | 0        | 0        | 0   | 0   | 0       | 0        | 0        | Vacation          |
| Sick-Regular      | 0        | 0        | 0    | 0    | 0        | 0        | 0        | 0        | 0        | 0   | 0   | 0       | 0        | 0        | Sick-Regular      |
| Sick-Family       | 0        | 0        | 0    | 0    | 0        | 0        | 0        | 0        | 0        | 0   | 0   | 0       | 0        | 0        | Sick-Family       |
| Personal          | 0        | 0        | 0    | 0    | 0        | 0        | 0        | 0        | 0        | 0   | 0   | 0       | 0        | 0        | Personal          |
| NonComp           | 0        | 0        | 0    | 0    | 0        | 0        | 0        | 0        | 0        | 0   | 0   | 0       | 0        | 0        | NonComp           |
| Holiday           | 0        | 0        | 0    | 0    | 0        | 0        | 0        | 0        | 0        | 0   | 0   | 0       | 0        | 0        | Holiday           |
| Floater           | 0        | 0        | 0    | 0    | 0        | 0        | 0        | 0        | 0        | 0   | 0   | 0       | 0        | 0        | Floater           |
| VRWS              | 0        | 0        | 0    | 0    | 0        | 0        | 0        | 0        | 0        | 0   | 0   | 0       | 0        | 0        | VRWS              |
| HOL - State Hol   | iday     |          |      |      |          |          |          |          |          |     |     |         |          |          |                   |
|                   | 0        | 0        | 0    | 0    | 0        | 0        | 0        | 0        | 0        | (3) |     | 5.00    | 0        | 0        | Remove            |
| Time Worked       | 7.50     | 7.50     | 0    | 0    | 7.50     | 7.50     | 7.50     | 7.50     | 7.50     |     | 0   | 7.50    | 7.50     | 7.50     | Time Worked       |
| Charges           | 0        | 0        | 0    | 0    | 0        | 0        | 0        | 0        | 0        | 0   | 0   | 0       | 0        | 0        | Charges           |
| Total Time        | 7.50     | 7.50     | 0    | 0    | 7.50     | 7.50     | 7.50     | 7.50     | 7.50     | 0   | 0   | 7.50    | 7.50     | 7.50     | Total Time        |
|                   | 8/25     | 8/26     | 8/27 | 8/28 | 8/29     | 8/30     | 8/31     | 9/1      | 9/2      | 9/3 | 9/4 | 9/5     | 9/6      | 9/7      |                   |
|                   | Thu      | Fri      | Sat  | Sun  | Mon      | Tue      | Wed      | Thu      | Fri      | Sat | Sun | Mon     | Tue      | Wed      |                   |
|                   |          |          |      |      |          |          |          |          |          |     |     |         |          |          |                   |

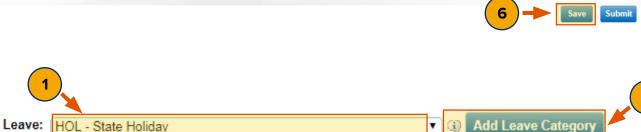

|                    |          | Balance | es and Ea | rnings   |         |         |      |
|--------------------|----------|---------|-----------|----------|---------|---------|------|
| Balance Projection | Vacation | Sick    | Personal  | Non Comp | Holiday | Floater | VRWS |
| Starting Balances  | 75.00    | 150.00  | C         | (        | 0 0     | 0       | (    |
| Charges            | 0        | 0       | C         | (        | 00      | 0       |      |
| Earnings           | 3.75     | 3.75    | C         | 2.50     | 2.50    | -       | (7)  |
| Tentative Balances | 78.75    | 153.75  | C         | 2.50     | 2.50    | 0       |      |

#### Contact BSC Time & Attendance

Website bsc.ogs.ny.gov

Email BSCHR@ogs.ny.gov Phone 518-457-4272

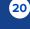

Back

Holiday - 9/5/2016

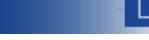

#### I am... or I have...

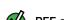

PEF employee

🔏 a Holiday Waiver

required to work for a **portion** of my shift on a holiday that falls on a day that <u>**I AM**</u> regularly required to work

overtime eligible

#### Follow the Instructions Below

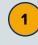

2

3

4

5

6

Go to the State Holiday row.

Add the number of hours you observed the holiday for (did not work) to the State Holiday row.

Go to the top of the timesheet and complete the Day In/ Day out boxes. (M/C Employees SG-23 and above – Check the Present box).

#### Click Save.

After documenting the hours worked on the State Holiday on the timesheet, full-time employees who do not have a Holiday Waiver are eligible to receive a Holiday Payment. The Holiday Payment has been recorded on the Payments Tab. Click Payments.

The number of hours worked on the State Holiday have been recorded. Click Edit if date or time changes are needed due to working an overnight shift. Edits to change the number of hours should be made on the front of the timesheet.

If your Day In time is not recorded on the day of the holiday due to an existing agency practice, you will need to manually add a payment. Click below for directions on adding a payment.

How to Manually Add a Payment

| Extras                | 8/25     | 8/26     | 8/27 | 8/28 | 8/29     | 8/30     | 8/31     | 9/1      | 9/2      | 9/3 | 9/4 | 9/5     | 9/6      | 9/7      |                   |
|-----------------------|----------|----------|------|------|----------|----------|----------|----------|----------|-----|-----|---------|----------|----------|-------------------|
| and the second second | Thu      | Fri      | Sat  | Sun  | Mon      | Tue      | Wed      | Thu      | Fri      | Sat | Sun | Mon     | Tue      | Wed      |                   |
| AWS                   |          |          |      |      |          |          |          |          |          |     |     |         |          |          | AWS               |
| Day In                | 9:00 AM  | 9:00 AM  |      |      | 9:00 AM  | 9:00 AM  | 9:00 AM  | 9:00 AM  | 9:00 AM  |     |     | 2:30 PM | 9:00 AM  | 9:00 AM  | Day In            |
| Lunch Out             | 12:00 PM | 12:00 PM |      |      | 12:00 PM | 12:00 PM | 12:00 PM | 12:00 PM | 12:00 PM | 3   |     |         | 12:00 PM | 12:00 PM | Lunch Out         |
| Lunch In              | 12:30 PM | 12:30 PM |      |      | 12:30 PM | 12:30 PM | 12:30 PM | 12:30 PM | 12:30 PM |     |     |         | 12:30 PM | 12:30 PM | Lunch In          |
| Day Out               | 5:00 PM  | 5:00 PM  |      |      | 5:00 PM  | 5:00 PM  | 5:00 PM  | 5:00 PM  | 5:00 PM  |     |     | 8:30 PM | 5:00 PM  | 5:00 PM  | Day Out           |
| Earned<br>NonComp     | 0        | 0        | 0    | 0    | 0        | 0        | 0        | 0        | 0        | 0   | 0   | 0       | 0        | 0        | Earned<br>NonComp |
| Overtime              | 0        | 0        | 0    | 0    | 0        | 0        | 0        | 0        | 0        | 0   | 0   | 0       | 0        | 0        | Overtime          |
| OT Meal               | 0        | 0        | 0    | 0    | 0        | 0        | 0        | 0        | 0        | 0   | 0   | 0       | 0        | 0        | OT Meal           |
| Vacation              | 0        | 0        | 0    | 0    | 0        | 0        | 0        | 0        | 0        | 0   | 0   | 0       | 0        | 0        | Vacation          |
| Sick-Regular          | 0        | 0        | 0    | 0    | 0        | 0        | 0        | 0        | 0        | 0   | 0   | 0       | 0        | 0        | Sick-Regular      |
| Sick-Family           | 0        | 0        | 0    | 0    | 0        | 0        | 0        | 0        | 0        | 0   | 0   | 0       | 0        | 0        | Sick-Family       |
| Onal                  | 0        | 0        | 0    | 0    | 0        | 0        | 0        | 0        | 0        | 0   | 0   | 0       | 0        | 0        | Personal          |
| 1 np                  | 0        | 0        | 0    | 0    | 0        | 0        | 0        | 0        | 0        | 0   | 0   | 0       | 0        | 0        | NonComp           |
| Honday                | 0        | 0        | 0    | 0    | 0        | 0        | 0        | 0        | 0        | 0   | 0   | 0       | 0        | 0        | Holiday           |
| loater                | 0        | 0        | 0    | 0    | 0        | 0        | 0        | 0        | 0        | 0   | 0   | 0       | 0        | 0        | Floater           |
| RWS                   | 0        | 0        | 0    | 0    | 0        | 0        | 0        | 0        | 0        | 0   | 0   | 0       | 0        | 0        | VRWS              |
| HOL - State Hol       | iday     |          |      |      |          |          |          |          |          |     |     |         |          |          |                   |
|                       | 0        | 0        | 0    | 0    | 0        | 0        | 0        | 0        | 0        | (2) |     | 5.00    | 0        | 0        | Remove            |
| Time Worked           | 7.50     | 7.50     | 0    | 0    | 7.50     | 7.50     | 7.50     | 7.50     | 7.50     |     | 0   | 6.00    | 7.50     | 7.50     | Time Worked       |
| Charges               | 0        | 0        | 0    | 0    | 0        | 0        | 0        | 0        | 0        | 0   | 0   | 5.00    | 0        | 0        | Charges           |
| Total Time            | 7.50     | 7.50     | 0    | 0    | 7.50     | 7.50     | 7.50     | 7.50     | 7.50     | 0   | 0   | 11.00   | 7.50     | 7.50     | Total Time        |
|                       | 8/25     | 8/26     | 8/27 | 8/28 | 8/29     | 8/30     | 8/31     | 9/1      | 9/2      | 9/3 | 9/4 | 9/5     | 9/6      | 9/7      |                   |
|                       | Thu      | Fri      | Sat  | Sun  | Mon      | Tue      | Wed      | Thu      | Fri      | Sat | Sun | Mon     | Tue      | Wed      |                   |
|                       |          |          |      |      |          |          |          |          |          |     |     |         |          | C. I     |                   |

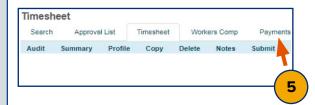

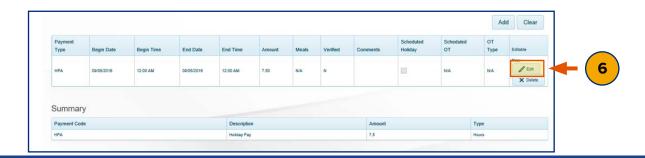

#### Contact BSC Time & Attendance

Website bsc.ogs.ny.gov

#### Email BSCHR@ogs.ny.gov

Phone 518-457-4272

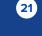

Back

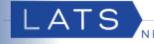

#### I am... or I have...

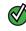

required to work outside of my shift

a Holiday Waiver

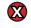

required to work on a holiday that falls on a day that I AM regularly required to work

overtime eligible

#### **Follow the Instructions Below**

1

2

6

- Mark the pass day (check mark the AWS row) if the system has not already done so.
- Go to the State Holiday Row if the system has added the row automatically.
- Delete the hours on that day. 3
- Go to the top of the timesheet and complete 4 the Day In/ Day Out boxes.
- Because the time worked is on a pass day, the 5 employee is eligible for OT for the total of hours worked on that day. Fill out the earned comp rows (follow normal guidelines for 7.5 hour/day employees, the first 2.5 hours should be claimed as non-comp).

#### Click Save.

The BSC will manually credit the Balance and Earnings section of the timesheet under the Holiday accruals column based on your standard work day hours (7.5/8.0).

| Holiday - 9/5/20  | )16         |             |             |             |             |             |             |            |            |                 |            |            |            |            |                   |
|-------------------|-------------|-------------|-------------|-------------|-------------|-------------|-------------|------------|------------|-----------------|------------|------------|------------|------------|-------------------|
| Extras            | 8/25        | 8/26        | 8/27        | 8/28        | 8/29        | 8/30        | 8/31        | 9/1        | 9/2        | 9/3             | 9/4        | 9/5        |            | 9/7        |                   |
|                   | Thu         | Fri         | Sat         | Sun         | Mon         | Tue         | Wed         | Thu        | Fri        | Sat             | Sun        | Mon        | Tue        | Wed        |                   |
| AWS               |             |             |             |             |             |             |             |            |            |                 |            |            |            |            | AWS               |
| Day In            | 9:00 AM     | 9:00 AM     |             |             | 9:00 AM     | 9:00 AM     | 9:00 AM     | 9:00 AM    | 9:00 AM    | 9:00 AM         |            | 5:00 PM    | 9:00 AM    | 9:00 AM    | Day In            |
| Lunch Out         | 12:00 PM    | 12:00 PM    |             |             | 12:00 PM    | 12:00 PM    | 12:00 PM    | 12:00 PM   | 12:00 PM   | <sup>12</sup> 4 |            |            | 12:00 PM   | 12:00 PM   | Lunch Out         |
| Lunch In          | 12:30 PM    | 12:30 PM    |             |             | 12:30 PM    | 12:30 PM    | 12:30 PM    | 12:30 PM   | 12:30 PM   | 12              |            |            | 12:30 PM   | 12:30 PM   | Lunch In          |
| Day Out           | 5:00 PM     | 5:00 PM     |             |             | 5:00 PM     | 5:00 PM     | 5:00 PM     | 5:00 PM    | 5:00 PM    | 5:00 PM         |            | 8:30 PM    | 5:00 PM    | 5:00 PM    | Day Out           |
| Earned<br>NonComp | 0           | 0           | 0           | 0           | 0           | 0           | 0           | 0          | 0          | 5               | 0          | 2.50       | 0          | 0          | Earned<br>NonComp |
| Overtime          | 0           | 0           | 0           | 0           | 0           | 0           | 0           | 0          | 0          | ( )             | 0          | 1.00       | 0          | 0          | Overtime          |
| OT Meal           | 0           | 0           | 0           | 0           | 0           | 0           | 0           | 0          | 0          | 0               | 0          | 0          | 0          | 0          | OT Meal           |
| Vacation          | 0           | 0           | 0           | 0           | 0           | 0           | 0           | 0          | 0          | 0               | 0          | 0          | 0          | 0          | Vacation          |
| Sick-Regular      | 0           | 0           | 0           | 0           | 0           | 0           | 0           | 0          | 0          | 0               | 0          | 0          | 0          | 0          | Sick-Regular      |
| Sick-Family       | 0           | 0           | 0           | 0           | 0           | 0           | 0           | 0          | 0          | 0               | 0          | 0          | 0          | 0          | Sick-Family       |
| Pronal            | 0           | 0           | 0           | 0           | 0           | 0           | 0           | 0          | 0          | 0               | 0          | 0          | 0          | 0          | Personal          |
| <b>2</b>          | 0           | 0           | D           | 0           | 0           | 0           | 0           | 0          | 0          | 0               | 0          | 0          | 0          | 0          | NonComp           |
| Jay               | 0           | 0           | 0           | 0           | 0           | 0           | 0           | 0          | 0          | 0               | 0          | 0          | 0          | 0          | Holiday           |
| Foater            | 0           | 0           | 0           | 0           | 0           | 0           | 0           | 0          | 0          | 0               | 0          | 0          | 0          | 0          | Floater           |
| RWS               | 0           | 0           | 0           | 0           | 0           | 0           | 0           | 0          | 0          | 0               | 0          | 0          | 0          | 0          | VRWS              |
| HOL - State Holi  | day         |             |             |             |             |             |             |            |            |                 |            |            |            |            |                   |
|                   | 0           | 0           | 0           | 0           | 0           | 0           | 0           | 0          | 0          | (3)             |            | 0          | 0          | 0          | Remove            |
| Time Worked       | 7.50        | 7.50        | 0           | 0           | 7.50        | 7.50        | 7.50        | 7.50       | 7.50       |                 | 0          | 3.50       | 7.50       | 7.50       | Time Worked       |
| Charges           | 0           | 0           | 0           | 0           | 0           | 0           | 0           | 0          | 0          | 0               | 0          | 0          | 0          | 0          | Charges           |
| Total Time        | 7.50        | 7.50        | 0/27        | 0           | 7.50        | 7.50        | 7.50        | 7.50       | 7.50       | 7.50            | 0//        | 0.00       | 7.50       | 7.50       | Total Time        |
|                   | 8/25<br>Thu | 8/26<br>Fri | 8/27<br>Sat | 8/28<br>Sun | 8/29<br>Mon | 8/30<br>Tue | 8/31<br>Wed | 9/1<br>Thu | 9/2<br>Fri | 9/3<br>Sat      | 9/4<br>Sun | 9/5<br>Mon | 9/6<br>Tue | 9/7<br>Wed |                   |
|                   |             |             |             |             |             |             |             |            |            |                 |            |            |            |            |                   |

Phone 518-457-4272

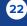

**Contact BSC Time & Attendance** 

Website bsc.ogs.ny.gov Email BSCHR@ogs.ny.gov

Next

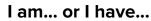

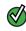

required to work both inside and outside of my shift

a Holiday Waiver

required to work on a holiday that falls on a day that I AM regularly required to work

#### Follow the Instructions Below

1 Mark the pass day (check mark the AWS row) if the system has not already done so Go to the State Holiday Row if the system 2 has added the row automatically. 3

4

5

6

7

8

Delete the hours on that day.

Go to the top of the timesheet and complete the Day In/ Day Out boxes.

Because the time worked is on a pass day, the employee is eligible for OT for the total of hours worked on that day. Fill out the earned comp rows (follow normal guidelines for 7.5 hour/day employees, the first 2.5 hours should be claimed as non-comp).

#### Click Save.

After documenting the hours worked on the State Holiday on the timesheet, full-time employees who do not have a Holiday Waiver are eligible to receive a Holiday Payment. The Holiday Payment has been recorded on the Payments Tab. Click Payments.

The number of hours worked on the State Holiday have been recorded. Click Edit if date or time changes are needed due to working an overnight shift. Edits to change the number of hours should be made on the front of the timesheet.

The BSC will manually credit the Balance and Earnings section of the timesheet under the Holiday accruals column based on the portion of the holiday you observed (did not work).

If your Day In time is not recorded on the day of the holiday due to an existing agency practice, you will need to manually add a payment.

Click below for directions on adding a payment.

How to Manually Add a Payment

#### **Contact BSC Time & Attendance**

Website bsc.ogs.ny.gov

| day | - | 9/ | 5 | 120 | )1 | 6 |  |
|-----|---|----|---|-----|----|---|--|
|     |   | -  | _ |     |    | ~ |  |

Holi

| AWS Day In 9<br>Lunch Out 12<br>Lunch In 12                   | 2:30 PM                        | 8/26<br>Fri<br>9:00 AM | 8/27<br>Sat | 8/28<br>Sun                                                                                                    | 8/29<br>Mon | 8/30<br>Tue | 8/31<br>Wed | 9/1        | 9/2        | 9/3        | 9/4        | 9/5        |            | 9/7<br>Wed |                                                                                                    |
|---------------------------------------------------------------|--------------------------------|------------------------|-------------|----------------------------------------------------------------------------------------------------|-------------|-------------|-------------|------------|------------|------------|------------|------------|------------|------------|----------------------------------------------------------------------------------------------------|
| AWS 9<br>Day In 9<br>Lunch Out 12<br>Lunch In 12<br>Day Out 5 | 9:00 AM<br>2:00 PM<br>2:30 PM  | 9:00 AM                | 107207007   |                                                                                                    |             | 100         |             | Thu        | Fri        | Sat        | Sun        | Mon        | Tue        | vved       |                                                                                                    |
| Day In 9<br>Lunch Out 12<br>Lunch In 12<br>Day Out 5          | 9:00 AM<br>2:00 PM<br>2:30 PM  | 9:00 AM                |             | and the second second s |             |             |             |            |            |            |            | WIOI P     |            | Weu        | AWS                                                                                                    |
| Lunch Out 12<br>Lunch In 12<br>Day Out 5                      | 2:30 PM                        | 12:00 PM               |             |                                                                                                    | 9:00 AM     | 9:00 AM     | 9:00 AM     | 9:00 AM    | 9:00 AM    | 9:00 AM    |            | 2:30 PM    | 9:00 AM    | 9:00 AM    | Day In                                                                                                    |
| Day Out 5                                                     | Accession of the second second |                        | Î           | ( <b>1</b> )                                                                                                    | 12:00 PM    | 12:00 PM    | 12:00 PM    | 12:00 PM   | 12:00 PM   | 12         |            |            | 12:00 PM   | 12:00 PM   | Lunch Out                                                                                                    |
|                                                               | -0-                            | 12:30 PM               | Ť           | Ŷ                                                                                                    | 12:30 PM    | 12:30 PM    | 12:30 PM    | 12:30 PM   | 12:30 PM   |            |            |            | 12:30 PM   | 12:30 PM   | Lunch In                                                                                                    |
|                                                               | 5:00 PM                        | 5:00 PM                | Ť           | Ŷ                                                                                                    | 5:00 PM     | 5:00 PM     | 5:00 PM     | 5:00 PM    | 5:00 PM    | 5:00 PM    |            | 8:30 PM    | 5:00 PM    | 5:00 PM    | Day Out                                                                                                    |
| NonComp                                                       | 0                              | 0                      | 0           | 0                                                                                                    | 0           | 0           | 0           | 0          | 0          |            | 0          | 2.50       | 0          | 0          | Forned                                                                                                    |
| Overtime                                                      | 0                              | 0                      | 0           | 0                                                                                                    | 0           | 0           | 0           | 0          | 0          | ( 5        | 0          | 3.50       | 0          | . 0        | and the second second s |
| OT Meal                                                       | 0                              | 0                      | 0           | 0                                                                                                    | 0           | 0           | 0           | 0          | 0          | 0          | 0          | 0          | 0          | 0          | OT Meal                                                                                                    |
| Vacation                                                      | 0                              | 0                      | 0           | 0                                                                                                    | 0           | 0           | 0           | 0          | 0          | 0          | 0          | 0          | 0          | 0          | Vacation                                                                                                    |
| Sick-Regular                                                  | O                              | 0                      | 0           | 0                                                                                                    | 0           | 0           | 0           | 0          | 0          | 0          | 0          | 0          | 0          | 0          | Sick-Regul                                                                                                    |
| Sick-Family                                                   | 0                              | 0                      | 0           | 0                                                                                                    | 0           | 0           | 0           | 0          | 0          | 0          | 0          | 0          | 0          | 0          | Sick-Fami                                                                                                    |
| onal                                                          | 0                              | 0                      | 0           | 0                                                                                                    | 0           | 0           | 0           | 0          | 0          | 0          | 0          | 0          | 0          | 0          | Personal                                                                                                    |
| <b>2</b> np                                                   | 0                              | 0                      | 0           | 0                                                                                                    | 0           | 0           | 0           | 0          | 0          | 0          | 0          | 0          | 0          | 0          | NonComp                                                                                                    |
| nday                                                          | 0                              | 0                      | 0           | 0                                                                                                    | 0           | 0           | 0           | 0          | 0          | 0          | 0          | 0          | 0          | 0          | Holiday                                                                                                    |
| loater                                                        | 0                              | 0                      | 0           | 0                                                                                                    | 0           | 0           | 0           | 0          | 0          | 0          | 0          | 0          | 0          | 0          | Floater                                                                                                    |
| RWS                                                           | 0                              | 0                      | 0           | 0                                                                                                    | 0           | 0           | 0           | 0          | 0          | 0          | 0          | 0          | 0          | 0          | VRWS                                                                                                    |
| IOL - State Holiday                                           | 1                              |                        |             |                                                                                                    |             |             |             |            |            |            |            |            |            |            |                                                                                                    |
|                                                               | 0                              | 0                      | 0           | 0                                                                                                    | 0           | 0           | 0           | 0          | 0          | (3)        |            | 0          | 0          | 0          | Remove                                                                                                    |
| Time Worked                                                   | 7.50                           | 7.50                   | 0           |                                                                                                    |             |             |             |            |            |            | 0          |            |            |            |                                                                                                    |
| Charges                                                       | 0                              | 0                      | 0           |                                                                                                    |             |             |             |            |            |            | 0          |            |            |            |                                                                                                    |
| Total Time                                                    | 7.50                           | 7.50                   | 0           |                                                                                                    |             |             |             |            |            |            | 0          |            |            |            | Total Tim                                                                                                    |
|                                                               | 8/25<br>Thu                    | 8/26<br>Fri            | 8/27<br>Sat | 8/28<br>Sun                                                                                                    | 8/29<br>Mon | 8/30<br>Tue | 8/31<br>Wed | 9/1<br>Thu | 9/2<br>Fri | 9/3<br>Sat | 9/4<br>Sun | 9/5<br>Mon | 9/6<br>Tue | 9/7<br>Wed |                                                                                                    |

#### Timesheet Search Approval List Workers Com Payment Audit 7

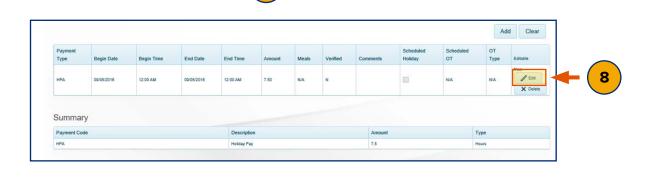

#### Email BSCHR@ogs.ny.gov

#### Phone 518-457-4272

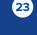

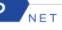

Holiday - 9/5/2016

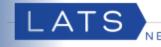

#### I am... or I have...

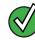

a full-time employee

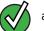

a Holiday Waiver

required to work on the holiday

that falls on a day that **I AM** regularly required to work

#### Follow the Instructions Below

Mark the pass day (check mark the AWS row) if the system has not done so automatically.

Go to the State Holiday Row if the system has added the row automatically.

3

5

1

2

Delete the hours on that day.

Go to the top of the timesheet and complete 4 the Day In/ Day Out boxes.

Since the time worked is on a pass day, you are eligible for OT (for the total of hours worked on that day) in addition to vacation leave. Fill out the earned comp rows (for 7.5 hour/day employees, the first 2.5 hours should be claimed as non-comp).

#### Click Save.

7

6

For full-time employees who are holiday pay waived (opted to earn time for holidays worked), and worked on the holiday for the entire shift, the hours earned are automatically added as earnings under Vacation Leave in the "Balances and Earnings" section of the timesheet.

| Extras                | 8/25      | 8/26      | 8/27     | 8/28 | 8/29      | 8/30      | 8/31      | 9/1       | 9/2       | 9/3      | 9/4 | 9/5      |          | 9/7       |                       |
|-----------------------|-----------|-----------|----------|------|-----------|-----------|-----------|-----------|-----------|----------|-----|----------|----------|-----------|-----------------------|
|                       | Thu       | Fri       | Sat      | Sun  | Mon       | Tue       | Wed       | Thu       | Fri       | Sat      | Sun | Mon      | Tue      | Wed       | 1110                  |
| AWS                   |           |           | <b>V</b> |      |           |           |           |           |           |          | 1   | 1        |          |           | AWS                   |
| Day In                | 9:00 AM   | 9:00 AM   |          |      | 9:00 AM   | 9:00 AM   | 9:00 AM   | 9:00 AM   | 9:00 AM   | 9:00 *** |     | 9:00 AM  | 9:00 AM  | 9:00 AM   | Day In                |
| Lunch Out             | 12:00 PM  | 12:00 PM  |          |      | 12:00 PM  | 12:00 PM  | 12:00 PM  | 12:00 PM  | 12:00 PM  | 12 4     |     | 12:00 PM | 12:00 PM | 12:00 PM  | Lunch Out             |
| Lunch In              | 12:30 PM  | 12:30 PM  | ) (      |      | 12:30 PM  | 12:30 PM  | 12:30 PM  | 12:30 PM  | 12:30 PM  | 12:30    |     | 12:30 PM | 12:30 PM | 12:30 PM  | Lunch In              |
| Day Out               | 5:00 PM   | 5:00 PM   |          |      | 5:00 PM   | 5:00 PM   | 5:00 PM   | 5:00 PM   | 5:00 PM   | 5:00 PM  |     | 5:00 PM  | 5:00 PM  | 5:00 PM   | Day Out               |
| Earned<br>NonComp     | 0         | 0         | 0        | 0    | 0         | 0         | 0         | 0         | 0         | 5        | 0   | 2.50     | 0        | 0         | Earned<br>NonComp     |
| Overtime              | 0         | 0         | 0        | 0    | 0         | 0         | 0         | 0         | 0         |          | 0   | 5.00     | 0        | 0         | Overtime              |
| OT Meal               | 0         | 0         | 0        | 0    | 0         | 0         | 0         | 0         | 0         | 0        | 0   | 0        | 0        | 0         | OT Meal               |
| Vacation              | 0         | 0         | 0        | 0    | 0         | 0         | 0         | 0         | 0         | 0        | 0   | 0        | 0        | 0         | Vacation              |
| Sick-Regular          | 0         | 0         | 0        | 0    | 0         | 0         | 0         | 0         | 0         | 0        | 0   | 0        | 0        | 0         | Sick-Regular          |
| Sick-Family           | 0         | 0         | 0        | 0    | 0         | 0         | 0         | 0         | 0         | 0        | 0   | 0        | 0        | 0         | Sick-Family           |
| Ponal                 | 0         | 0         | 0        | 0    | 0         | 0         | 0         | 0         | 0         | 0        | 0   | 0        | 0        | 0         | Personal              |
| <b>2</b> pp           | 0         | 0         | 0        | 0    | 0         | 0         | 0         | 0         | 0         | 0        | 0   | 0        | 0        | 0         | NonComp               |
| day                   | 0         | 0         | 0        | 0    | 0         | 0         | 0         | 0         | 0         | 0        | 0   | 0        | 0        | 0         | Holiday               |
| Poater                | 0         | 0         | 0        | 0    | 0         | 0         | 0         | 0         | 0         | 0        | 0   | 0        | 0        | 0         | Floater               |
| RWS                   | 0         | 0         | 0        | 0    | 0         | 0         | 0         | 0         | 0         | 0        | 0   | 0        | 0        | 0         | VRWS                  |
| OL - State Holi       | day       |           |          |      |           |           |           |           |           |          |     |          |          |           |                       |
|                       | 0         | 0         | 0        | 0    | 0         | 0         | 0         | 0         | 0         | (3)      |     | 0        | 0        | 0         | Remove                |
| ime Worked            | 7.50      | 7.50      | 0        | 0    | 7.50      | 7.50      | 7.50      | 7.50      | 7.50      |          | 0   | 7.50     |          | 7.50      | Time Worked           |
| Charges<br>Total Time | 0<br>7.50 | 0<br>7.50 | 0        | 0    | 0<br>7.50 | 0<br>7.50 | 0<br>7.50 | 0<br>7.50 | 0<br>7.50 | 7.50     | 0   | 7.50     | 7.50     | 0<br>7.50 | Charges<br>Total Time |
| iotal nine            | 8/25      | 8/26      | 8/27     | 8/28 | 8/29      | 8/30      | 8/31      | 9/1       | 9/2       | 9/3      | 9/4 | 9/5      | 9/6      | 9/7       | Total Time            |
|                       | Thu       | Fri       | Sat      | Sun  | Mon       | Tue       | Wed       | Thu       | Fri       | Sat      | Sun | Mon      | Tue      | Wed       |                       |

|                    |          | Balance | es and Ea | mings    |         |         |      |
|--------------------|----------|---------|-----------|----------|---------|---------|------|
| Balance Projection | Vacation | Sick    | Personal  | Non Comp | Holiday | Floater | VRWS |
| Starting Balances  | 100.00   | 600.00  | 0         | 0        | 0       | 0       | C    |
| Charges            | 0        | 0       | 0         | 0        | 0       | 0       | C    |
| Earnings           | 7.50     | -(      | 7 0       | 2.50     | 0       | 0       | C    |
| Tentative Balances | 107.50   | 600.00  | 0         | 2.50     | 0       | 0       | (    |

**Contact BSC Time & Attendance** 

Website bsc.ogs.ny.gov Email BSCHR@ogs.ny.gov Phone 518-457-4272

24

Back

Holiday - 9/5/2016

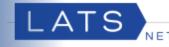

#### I am... or I have...

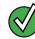

a full-time employee

2

3

4

5

a Holiday Waiver

required to work on the holiday that falls on a day that **I AM** regularly required to work

#### **Follow the Instructions Below**

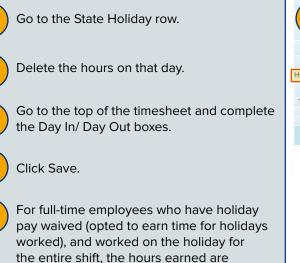

automatically added as Earnings under Vacation Leave in the "Balances and Earnings" section of the timesheet.

| Extras            | 8/25     | 8/26     | 8/27 | 8/28 | 8/29     | 8/30     | 8/31     | 9/1      | 9/2      | 9/3 | 9/4 | 9/5      | 9/6      | 9/7      |                   |
|-------------------|----------|----------|------|------|----------|----------|----------|----------|----------|-----|-----|----------|----------|----------|-------------------|
|                   | Thu      | Fri      | Sat  | Sun  | Mon      | Tue      | Wed      | Thu      | Fri      | Sat | Sun | Mon      | Tue      | Wed      |                   |
| Day In            | 9:00 AM  | 9:00 AM  |      |      | 9:00 AM  | 9:00 AM  | 9:00 AM  | 9:00 AM  | 9:00 AM  |     |     | 9:00 AM  | 9:00 AM  | 9:00 AM  | Day In            |
| Lunch Out         | 12:00 PM | 12:00 PM | )(   |      | 12:00 PM | 12:00 PM | 12:00 PM | 12:00 PM | 12:00 PM | 3   |     | 12:00 PM | 12:00 PM | 12:00 PM | Lunch Out         |
| Lunch In          | 12:30 PM | 12:30 PM |      |      | 12:30 PM | 12:30 PM | 12:30 PM | 12:30 PM | 12:30 PM |     |     | 12:30 PM | 12:30 PM | 12:30 PM | Lunch In          |
| Day Out           | 5:00 PM  | 5:00 PM  | )(   |      | 5:00 PM  | 5:00 PM  | 5:00 PM  | 5:00 PM  | 5:00 PM  |     |     | 5:00 PM  | 5:00 PM  | 5:00 PM  | Day Out           |
| Earned<br>NonComp | 0        | 0        | 0    | 0    | 0        | 0        | 0        | 0        | 0        | 0   | 0   | 0        | 0        | 0        | Earned<br>NonComp |
| Overtime          | 0        | 0        | 0    | 0    | 0        | 0        | 0        | 0        | 0        | 0   | 0   | 0        | 0        | 0        | Overtime          |
| OT Meal           | 0        | 0        | 0    | 0    | 0        | 0        | 0        | 0        | 0        | 0   | 0   | 0        | 0        | 0        | OT Meal           |
| Vacation          | 0        | 0        | 0    | 0    | 0        | 0        | 0        | 0        | 0        | 0   | 0   | 0        | 0        | 0        | Vacation          |
| Sick-Regular      | 0        | 0        | 0    | 0    | 0        | 0        | 0        | 0        | 0        | 0   | 0   | 0        | 0        | 0        | Sick-Regular      |
| Sick-Family       | 0        | 0        | 0    | 0    | 0        | 0        | 0        | 0        | 0        | 0   | 0   | 0        | 0        | 0        | Sick-Family       |
| Ponal             | 0        | 0        | 0    | 0    | 0        | 0        | 0        | 0        | 0        | 0   | 0   | 0        | 0        | 0        | Personal          |
| ( <b>1</b> ) np   | 0        | 0        | 0    | 0    | 0        | 0        | 0        | 0        | 0        | 0   | 0   | 0        | 0        | 0        | NonComp           |
| day               | 0        | 0        | 0    | 0    | 0        | 0        | 0        | 0        | 0        | 0   | 0   | 0        | 0        | 0        | Holiday           |
| Joater            | 0        | 0        | 0    | 0    | 0        | 0        | 0        | 0        | 0        | 0   | 0   | 0        | 0        | 0        | Floater           |
| RWS               | 0        | 0        | 0    | 0    | 0        | 0        | 0        | 0        | 0        | 0   | 0   | 0        | 0        | 0        | VRWS              |
| HOL - State Holi  | iday     |          |      |      |          |          |          |          |          |     |     |          | -        |          |                   |
|                   | 0        | 0        | 0    | 0    | 0        | 0        | 0        | 0        | 0        | (2) |     | 0        | 0        | 0        | Remove            |
| Time Worked       | 7.50     | 7.50     | 0    | 0    | 7.50     | 7.50     | 7.50     | 7.50     | 7.50     |     | 0   | 7.50     | 7.50     | 7.50     | Time Worked       |
| Charges           | 0        | 0        | 0    | 0    | 0        | 0        | 0        | 0        | 0        | 0   | 0   | 0        | 0        | 0        | Charges           |
| Total Time        | 7.50     | 7.50     | 0    | 0    | 7.50     | 7.50     | 7.50     | 7.50     | 7.50     | 0   | 0   | 7.50     | 7.50     | 7.50     | Total Time        |
|                   | 8/25     | 8/26     | 8/27 | 8/28 | 8/29     | 8/30     | 8/31     | 9/1      | 9/2      | 9/3 | 9/4 | 9/5      | 9/6      | 9/7      |                   |
|                   | Thu      | Fri      | Sat  | Sun  | Mon      | Tue      | Wed      | Thu      | Fri      | Sat | Sun | Mon      | Tue      | Wed      |                   |
|                   |          |          |      |      |          |          |          |          |          |     |     |          |          |          | -                 |

|                    |          | Balance | es and Ea | rnings   |         |         |      |
|--------------------|----------|---------|-----------|----------|---------|---------|------|
| Balance Projection | Vacation | Sick    | Personal  | Non Comp | Holiday | Floater | VRWS |
| Starting Balances  | 100.00   | 600.00  | C         | 0        | 0       | 0       | 0    |
| Charges            | 0        | 0       | 0         | 0 0      | 0       | 0       | 0    |
| Earnings           | 7.50     | (       | 5 0       | 2.50     | 0       | 0       | 0    |
| Tentative Balances | 107.50   | 600.00  | 0         | 2.50     | 0       | 0       | 0    |

**Contact BSC Time & Attendance** 

Website bsc.ogs.ny.gov

Email BSCHR@ogs.ny.gov Phone 518-457-4272

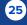

Back

Holiday - 9/5/2016

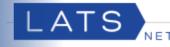

#### I am... or I have...

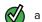

a full-time employee

a Holiday Waiver

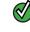

2

3

4

5

6

7

**DID NOT WORK for a portion** of the day on the holiday that falls on a day that <u>I AM</u> regularly required to work

overtime eligible

#### Follow the Instructions Below

- If the system has not already done so, select the Leave Category "HOL - State Holiday" from the drop down menu.
  - Click Add Leave Category.
  - Add the number of hours you observed the holiday for to the State Holiday row.
  - Go to the top of the timesheet and complete the Day In/ Day Out boxes.

Because the time worked is inside and outside of the normal shift (9:00am to 5:00pm), the employee is eligible for OT for the hours <u>outside</u> their normal shift. Fill out the earned comp rows (follow normal guidelines for 7.5 hour/day employees, the first 2.5 hours should be claimed as non-comp).

#### Click Save.

For full-time employees who have holiday pay waived (opted to earn time for holidays worked), and worked on the holiday for a portion of their regular schedule, will automatically receive accruals for the portion of time worked inside their shift under Vacation Leave in the "Balances and Earnings" section of the timesheet for.

| AWS         Inu         Pri         Sat         Sun         Mon         Lue         Ved         Inu         Pri         Sat         Sun         Mon         Lue         Ved         AWS           Day In         9:00 AM         9:00 AM                                                                                                    | Extras          | 8/25     | 8/26<br>Fri | 8/27 | 8/28 | 8/29     | 8/30     | 8/31     | 9/1      | 9/2      | 9/3 | 9/4 | 9/5     | 9/6      | 9/7      |              |
|----------------------------------------------------------------------------------------------------|-----------------|----------|-------------|------|------|----------|----------|----------|----------|----------|-----|-----|---------|----------|----------|--------------|
| Day In         9:00 AM         9:00 AM <t< th=""><th>414/0</th><th>Thu</th><th></th><th>Sat</th><th>Sun</th><th>Mon</th><th>Tue</th><th>Wed</th><th>Thu</th><th>Fri</th><th>Sat</th><th>Sun</th><th>Mon</th><th>Tue</th><th>Wed</th><th>414/0</th></t<> | 414/0           | Thu      |             | Sat  | Sun  | Mon      | Tue      | Wed      | Thu      | Fri      | Sat | Sun | Mon     | Tue      | Wed      | 414/0        |
| Lunch Out         12:00 PM         12:00 PM                                                                                                    |                 |          |             |      |      |          |          |          |          |          |     |     |         |          |          | 0.020-70     |
| Lunch In         12:30 PM         12:30 PM                                                                                                    | Day In          | 9:00 AM  | 9:00 AM     |      |      | 9:00 AM  | 9:00 AM  | 9:00 AM  | 9:00 AM  | 9:00 AM  |     |     | 2:30 PM | 9:00 AM  | 9:00 AM  | Day In       |
| Lunch In         12:30 PM         12:30 PM         10:30 PM         10:30 PM                                                                                                    | Lunch Out       | 12:00 PM | 12:00 PM    |      |      | 12:00 PM | 12:00 PM | 12:00 PM | 12:00 PM | 12:00 PM |     |     |         | 12:00 PM | 12:00 PM | Lunch Out    |
| Earned<br>NonComp         0         0         0         0         0         0         0         0         0         0         0         0         0         0         0         0         0         0         0         0         0         0         0         0         0         0         0         0         0         0         0         0         0         0         0         0         0         0         0         0         0         0         0         0         0         0         0         0         0         0         0         0         0         0         0         0         0         0         0         0         0         0         0         0         0         0         0         0         0         0         0         0         0         0         0         0         0         0         0         0         0         0         0         0         0         0         0         0         0         0         0         0         0         0         0         0         0         0         0         0         0         0         0         0         0                                                                                                    | Lunch In        | 12:30 PM | 12:30 PM    |      |      | 12:30 PM | 12:30 PM | 12:30 PM | 12:30 PM | 12:30 PM |     |     |         | 12:30 PM | 12:30 PM | Lunch In     |
| NonComp         0         0         0         0         0         0         0         0         0         0         0         0         0         0         0         0         0         0         0         0         0         0         0         0         0         0         0         0         0         0         0         0         0         0         0         0         0         0         0         0         0         0         0         0         0         0         0         0         0         0         0         0         0         0         0         0         0         0         0         0         0         0         0         0         0         0         0         0         0         0         0         0         0         0         0         0         0         0         0         0         0         0         0         0         0         0         0         0         0         0         0         0         0         0         0         0         0         0         0         0         0         0         0         0         0         0 </td <td>Day Out</td> <td>5:00 PM</td> <td>5:00 PM</td> <td></td> <td></td> <td>5:00 PM</td> <td>5:00 PM</td> <td>5:00 PM</td> <td>5:00 PM</td> <td>5:00 PM</td> <td></td> <td></td> <td>8:30 PM</td> <td>5:00 PM</td> <td>5:00 PM</td> <td>Day Out</td>                                                                                                    | Day Out         | 5:00 PM  | 5:00 PM     |      |      | 5:00 PM  | 5:00 PM  | 5:00 PM  | 5:00 PM  | 5:00 PM  |     |     | 8:30 PM | 5:00 PM  | 5:00 PM  | Day Out      |
| Overlitting         0         0         0         0         0         0         0         0         0         0         0         0         0         0         0         0         0         0         0         0         0         0         0         0         0         0         0         0         0         0         0         0         0         0         0         0         0         0         0         0         0         0         0         0         0         0         0         0         0         0         0         0         0         0         0         0         0         0         0         0         0         0         0         0         0         0         0         0         0         0         0         0         0         0         0         0         0         0         0         0         0         0         0         0         0         0         0         0         0         0         0         0         0         0         0         0         0         0         0         0         0         0         0         0         0 <th< td=""><td></td><td>0</td><td>0</td><td>0</td><td>0</td><td>0</td><td>0</td><td>0</td><td>0</td><td>0</td><td>F</td><td>0</td><td>2.50</td><td>0</td><td>0</td><td></td></th<>                                                                                                    |                 | 0        | 0           | 0    | 0    | 0        | 0        | 0        | 0        | 0        | F   | 0   | 2.50    | 0        | 0        |              |
| Vacation         0         0         0         0         0         0         0         0         0         0         0         0         0         0         0         0         0         0         0         0         0         0         0         0         0         0         0         0         0         0         0         0         0         0         0         0         0         0         0         0         0         0         0         0         0         0         0         0         0         0         0         0         0         0         0         0         0         0         0         0         0         0         0         0         0         0         0         0         0         0         0         0         0         0         0         0         0         0         0         0         0         0         0         0         0         0         0         0         0         0         0         0         0         0         0         0         0         0         0         0         0         0         0         0         0         0<                                                                                                    | Overtime        | 0        | 0           | 0    | 0    | 0        | 0        | 0        | 0        | 0        |     | 0   | 1.00    | 0        | 0        | Overtime     |
| Sick-Regular         0         0         0         0         0         0         0         0         0         0         0         0         0         0         0         0         0         0         0         0         0         0         0         0         0         0         0         0         0         0         0         0         0         0         0         0         0         0         0         0         0         0         0         0         0         0         0         0         0         0         0         0         0         0         0         0         0         0         0         0         0         0         0         0         0         0         0         0         0         0         0         0         0         0         0         0         0         0         0         0         0         0         0         0         0         0         0         0         0         0         0         0         0         0         0         0         0         0         0         0         0         0         0         0         0 <t< td=""><td>OT Meal</td><td>0</td><td>0</td><td>0</td><td>0</td><td>0</td><td>0</td><td>0</td><td>0</td><td>0</td><td>0</td><td>0</td><td>0</td><td>0</td><td>0</td><td>OT Meal</td></t<>                                                                                                    | OT Meal         | 0        | 0           | 0    | 0    | 0        | 0        | 0        | 0        | 0        | 0   | 0   | 0       | 0        | 0        | OT Meal      |
| Sick-Family         0         0         0         0         0         0         0         0         0         0         0         0         0         0         0         0         0         0         0         0         0         0         0         0         0         0         0         0         0         0         0         0         0         0         0         0         0         0         0         0         0         0         0         0         0         0         0         0         0         0         0         0         0         0         0         0         0         0         0         0         0         0         0         0         0         0         0         0         0         0         0         0         0         0         0         0         0         0         0         0         0         0         0         0         0         0         0         0         0         0         0         0         0         0         0         0         0         0         0         0         0         0         0         0         0 <th< td=""><td>Vacation</td><td>0</td><td>0</td><td>0</td><td>0</td><td>0</td><td>0</td><td>0</td><td>0</td><td>0</td><td>0</td><td>0</td><td>0</td><td>0</td><td>0</td><td>Vacation</td></th<>                                                                                                    | Vacation        | 0        | 0           | 0    | 0    | 0        | 0        | 0        | 0        | 0        | 0   | 0   | 0       | 0        | 0        | Vacation     |
| Personal         0         0         0         0         0         0         0         0         0         0         0         0         0         0         0         0         0         0         0         0         0         0         0         0         0         0         0         0         0         0         0         0         0         0         0         0         0         0         0         0         0         0         0         0         0         0         0         0         0         0         0         0         0         0         0         0         0         0         0         0         0         0         0         0         0         0         0         0         0         0         0         0         0         0         0         0         0         0         0         0         0         0         0         0         0         0         0         0         0         0         0         0         0         0         0         0         0         0         0         0         0         0         0         0         0         0<                                                                                                    | Sick-Regular    | 0        | 0           | 0    | 0    | 0        | 0        | 0        | 0        | 0        | 0   | 0   | 0       | 0        | 0        | Sick-Regular |
| NonComp         0         0         0         0         0         0         0         0         0         0         0         0         0         0         0         0         0         0         0         0         0         0         0         0         0         0         0         0         0         0         0         0         0         0         0         0         0         0         0         0         0         0         0         0         0         0         0         0         0         0         0         0         0         0         0         0         0         0         0         0         0         0         0         0         0         0         0         0         0         0         0         0         0         0         0         0         0         0         0         0         0         0         0         0         0         0         0         0         0         0         0         0         0         0         0         0         0         0         0         0         0         0         0         0         0         0 </td <td>Sick-Family</td> <td>0</td> <td>0</td> <td>0</td> <td>0</td> <td>0</td> <td>0</td> <td>0</td> <td>0</td> <td>0</td> <td>0</td> <td>0</td> <td>0</td> <td>0</td> <td>0</td> <td>Sick-Family</td>                                                                                                    | Sick-Family     | 0        | 0           | 0    | 0    | 0        | 0        | 0        | 0        | 0        | 0   | 0   | 0       | 0        | 0        | Sick-Family  |
| Holiday         0         0         0         0         0         0         0         0         0         0         0         0         0         0         0         0         0         0         0         0         0         0         0         0         0         0         0         0         0         0         0         0         0         0         0         0         0         0         0         0         0         0         0         0         0         0         0         0         0         0         0         0         0         0         0         0         0         0         0         0         0         0         0         0         0         0         0         0         0         0         0         0         0         0         0         0         0         0         0         0         0         0         0         0         0         0         0         0         0         0         0         0         0         0         0         0         0         0         0         0         0         0         0         0         0         0 </td <td>Personal</td> <td>0</td> <td>0</td> <td>0</td> <td>0</td> <td>0</td> <td>0</td> <td>0</td> <td>0</td> <td>0</td> <td>0</td> <td>0</td> <td>0</td> <td>0</td> <td>0</td> <td>Personal</td>                                                                                                    | Personal        | 0        | 0           | 0    | 0    | 0        | 0        | 0        | 0        | 0        | 0   | 0   | 0       | 0        | 0        | Personal     |
| Floater         0         0         0         0         0         0         0         0         0         0         0         0         0         0         0         0         0         0         0         0         0         0         0         0         0         0         0         0         0         0         0         0         0         0         0         0         0         0         0         0         0         0         0         0         0         0         0         0         0         0         0         0         0         0         0         0         0         0         0         0         0         0         0         0         0         0         0         0         0         0         0         0         0         0         0         0         0         0         0         0         0         0         0         0         0         0         0         0         0         0         0         0         0         0         0         0         0         0         0         0         0         0         0         0         0         0 </td <td>NonComp</td> <td>0</td> <td>0</td> <td>0</td> <td>0</td> <td>0</td> <td>0</td> <td>0</td> <td>0</td> <td>0</td> <td>0</td> <td>0</td> <td>0</td> <td>0</td> <td>0</td> <td>NonComp</td>                                                                                                    | NonComp         | 0        | 0           | 0    | 0    | 0        | 0        | 0        | 0        | 0        | 0   | 0   | 0       | 0        | 0        | NonComp      |
| VRWS         0         0         0         0         0         0         0         0         0         0         0         0         0         0         0         0         0         0         0         0         0         0         0         0         0         0         0         0         0         0         0         0         0         0         0         0         0         0         0         0         0         0         0         0         0         0         0         0         0         0         0         0         0         0         0         0         0         0         0         0         0         0         0         0         0         0         0         0         0         0         0         0         0         0         0         0         0         0         0         0         0         0         0         0         0         0         0         0         0         0         0         0         0         0         0         0         0         0         0         0         0         0         0         0         0         0                                                                                                    | Holiday         | 0        | 0           | 0    | 0    | 0        | 0        | 0        | 0        | 0        | 0   | 0   | 0       | 0        | 0        | Holiday      |
| HOL - State Holiday<br>Time Worked 7.50 7.50 0 0 7.50 7.50 7.50 7.50 7.50                                                                                                    | Floater         | 0        | 0           | 0    | 0    | 0        | 0        | 0        | 0        | 0        | 0   | 0   | 0       | 0        | 0        | Floater      |
| Ime         0         0         0         0         0         0         0         0         0         0         0         0         0         0         0         0         0         0         0         0         0         0         0         0         0         0         0         0         0         0         0         0         0         0         0         0         0         0         0         0         0         0         0         0         0         0         0         0         0         0         0         0         0         0         0         0         0         0         0         0         0         0         0         0         0         0         0         0         0         0         0         0         0         0         0         0         0         0         0         0         0         0         0         0         0         0         0         0         0         0         0         0         0         0         0         0         0         0         0         0         0         0         0         0         0         0                                                                                                    | VRWS            | 0        | 0           | 0    | 0    | 0        | 0        | 0        | 0        | 0        | 0   | 0   | 0       | 0        | 0        | VRWS         |
| Time Worked         7.50         7.50         7.50         7.50         7.50         7.50         7.50         7.50         7.50         7.50         7.50         7.50         7.50         7.50         7.50         7.50         7.50         7.50         7.50         7.50         7.50         7.50         7.50         7.50         7.50         7.50         7.50         7.50         7.50         7.50         7.50         7.50         7.50         7.50         7.50         7.50         7.50         7.50         7.50         7.50         7.50         7.50         7.50         7.50         7.50         7.50         7.50         7.50         7.50         7.50         7.50         7.50         7.50         7.50         7.50         7.50         7.50         7.50         7.50         7.50         7.50         7.50         7.50         7.50         7.50         7.50         7.50         7.50         7.50         7.50         7.50         7.50         7.50         7.50         7.50         7.50         7.50         7.50         7.50         7.50         7.50         7.50         7.50         7.50         7.50         7.50         7.50         7.50         7.50         7.50         7.50                                                                                                    | HOL - State Hol | iday     |             |      |      |          |          |          |          |          |     |     |         |          |          |              |
| Charges         0         0         0         0         0         0         0         0         0         0         0         0         0         0         0         0         0         0         0         0         0         0         0         0         0         0         0         0         0         0         0         0         0         0         0         0         0         0         0         0         0         0         0         0         0         0         0         0         0         0         0         0         0         0         0         0         0         0         0         0         0         0         0         0         0         0         0         0         0         0         0         0         0         0         0         0         0         0         0         0         0         0         0         0         0         0         0         0         0         0         0         0         0         0         0         0         0         0         0         0         0         0         0         0         0         0 </td <td></td> <td>0</td> <td>0</td> <td>0</td> <td>0</td> <td>0</td> <td>0</td> <td>0</td> <td>0</td> <td>0</td> <td>(3)</td> <td></td> <td>5.00</td> <td>0</td> <td>0</td> <td>Remove</td>                                                                                                    |                 | 0        | 0           | 0    | 0    | 0        | 0        | 0        | 0        | 0        | (3) |     | 5.00    | 0        | 0        | Remove       |
| Total Time         7.50         7.50         0         0         7.50         7.50         7.50         0         0         7.50         7.50         7.50         7.50         7.50         7.50         7.50         7.50         7.50         7.50         7.50         7.50         7.50         7.50         7.50         7.50         7.50         7.50         7.50         7.50         7.50         7.50         7.50         7.50         7.50         7.50         7.50         7.50         7.50         7.50         7.50         7.50         7.50         7.50         7.50         7.50         7.50         7.50         7.50         7.50         7.50         7.50         7.50         7.50         7.50         7.50         7.50         7.50         7.50         7.50         7.50         7.50         7.50         7.50         7.50         7.50         7.50         7.50         7.50         7.50         7.50         7.50         7.50         7.50         7.50         7.50         7.50         7.50         7.50         7.50         7.50         7.50         7.50         7.50         7.50         7.50         7.50         7.50         7.50         7.50         7.50         7.50         7.50<                                                                                                    |                 |          |             |      |      |          |          |          |          |          |     |     |         |          |          |              |
| 8/25 8/26 8/27 8/28 8/29 8/30 8/31 9/1 9/2 9/3 9/4 9/5 9/6 9/7                                                                                                    |                 |          |             | -    |      |          |          |          |          |          |     | -   |         | -        | 0        |              |
|                                                                                                    | Iotal Time      |          |             |      |      |          |          |          |          |          |     | -   |         |          |          | Iotal Time   |
| Thu Fit Sat Sun mon rue weg Inu Fit Sat Sun Mon rue weg                                                                                                    |                 |          |             |      |      |          |          |          |          |          |     |     |         |          |          |              |
|                                                                                                    |                 | Thu      | FIL         | Sat  | Sun  | WON      | Tue      | wea      | Thu      | EU       | Sat | Sun | WON     | Tue      | weu      |              |

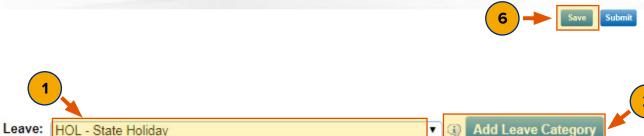

|                    |          | Balance | es and Ea | rnings   |         |         |      |
|--------------------|----------|---------|-----------|----------|---------|---------|------|
| Balance Projection | Vacation | Sick    | Personal  | Non Comp | Holiday | Floater | VRWS |
| Starting Balances  | 100.00   | 600.00  | 0         | 0        | 0       | 0       | (    |
| Charges            | 0        | 0       | 0         | 0        | 0       | 0       | (    |
| Earnings           | 2.50     | -       | (7)0      | 2.50     | 0       | 0       | (    |
| Tentative Balances | 102.50   | 600.00  | 0         | 2.50     | 0       | 0       | (    |

#### Contact BSC Time & Attendance

Website bsc.ogs.ny.gov Email BSCHR@ogs.ny.gov Phone 518-457-4272

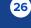

Back

Holiday - 9/5/2016

#### I am... or I have...

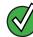

1

2

3

a full-time **M/C** employee

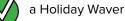

overtime eligible

#### **Follow the Instructions Below**

Go to the State Holiday row.

Delete the hours on that day.

Go to the top of the timesheet and check the Present box. If a full day, 7.5 or 8 hours was not worked, check the Absent box as well. In the State Holiday row indicate the difference in hours between what was worked and your standard hours per day.

#### Click Save.

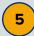

4

For full-time employees who have holiday pay waived (opted to earn time for holidays worked), and worked on the holiday, the hours earned are automatically added as Earnings under Holiday Leave in the "Balances and Earnings" section of the timesheet.

|                    | Thu  | Fri  | Sat  | Sun  | Mon  | Tue  | Wed  | Thu | Fri | Sat | Sun | Mon | Tue | Wed |                    |
|--------------------|------|------|------|------|------|------|------|-----|-----|-----|-----|-----|-----|-----|--------------------|
| AWS                |      |      |      |      |      |      |      |     |     |     |     |     |     |     | AWS                |
| Present            |      |      |      |      |      | -    | 1    | 1   |     | (3) |     |     | -   |     | Present            |
| Absent             |      |      |      |      |      |      |      |     |     |     |     |     |     |     | Absent             |
| PTPD Extra<br>Time | 0    | 0    | 0    | 0    | 0    | 0    | 0    | 0   | 0   | 0   | 0   | 0   | 0   | 0   | PTPD Extra<br>Time |
| OT Meal            | 0    | 0    | 0    | 0    | 0    | 0    | 0    | 0   | 0   | 0   | 0   | 0   | 0   | 0   | OT Meal            |
| Vacation           | 0    | 0    | 0    | 0    | 0    | 0    | 0    | 0   | 0   | 0   | 0   | 0   | 0   | 0   | Vacation           |
| Sick-Regular       | 0    | 0    | 0    | 0    | 0    | 0    | 0    | 0   | 0   | 0   | 0   | 0   | 0   | 0   | Sick-Regular       |
| Sick-Family        | 0    | 0    | 0    | 0    | 0    | 0    | 0    | 0   | 0   | 0   | 0   | 0   | 0   | 0   | Sick-Family        |
| Personal           | 0    | 0    | 0    | 0    | 0    | 0    | 0    | 0   | 0   | 0   | 0   | 0   | 0   | 0   | Personal           |
| NonComp            | 0    | 0    | 0    | 0    | 0    | 0    | 0    | 0   | 0   | 0   | 0   | 0   | 0   | 0   | NonComp            |
| Holiday            | 0    | 0    | 0    | 0    | 0    | 0    | 0    | 0   | 0   | 0   | 0   | 0   | 2   | 0   | Holiday            |
| Floater            | 0    | 0    | 0    | 0    | 0    | 0    | 0    | 0   | 0   | 0   | 0   | 0   |     | 2   | Floater            |
| VRWS               | 0    | 0    | 0    | 0    | 0    | 0    | 0    | 0   | 0   | 0   | 0   | 0   |     |     | VRWS               |
| HOL - State Holi   | iday |      |      |      |      |      |      |     |     |     |     |     |     |     | _                  |
|                    | 0    | 0    | 0    | 0    | 0    | 0    | 0    | 0   | 0   | 0   | C   | 0   | 0   | 0   | Remove             |
|                    | 8/25 | 8/26 | 8/27 | 8/28 | 8/29 | 8/30 | 8/31 | 9/1 | 9/2 | 9/3 | 9/4 | 9/5 | 9/6 | 9/7 |                    |
| 1)                 | Thu  | Fri  | Sat  | Sun  | Mon  | Tue  | Wed  | Thu | Fri | Sat | Sun | Mon | Tue | Wed |                    |

8/31

8/29

8/30

|                    |          | Balance | es and Ea | rnings   |         |         |      |
|--------------------|----------|---------|-----------|----------|---------|---------|------|
| Balance Projection | Vacation | Sick    | Personal  | Non Comp | Holiday | Floater | VRWS |
| Starting Balances  | 75.00    | 150.00  | 0         | C        | 0       | 0       | (    |
| Charges            | 0        | 0       | 0         | C        | 0       | 0       |      |
| Earnings           | 3.75     | 3.75    | 0         | 0        | 7.50    | ←(      | 5) ( |
| Tentative Balances | 78.75    | 153.75  | 0         | 0        | 7.50    | 0       | 1    |

**Contact BSC Time & Attendance**  Website bsc.ogs.ny.gov Email BSCHR@ogs.ny.gov Phone 518-457-4272

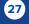

Back

Next

ATS

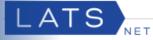

### Supplemental Guidance for Manually Adding a Payment

| •        |
|----------|
|          |
| ed Shift |
|          |
|          |
|          |
|          |

If your Day In time is not recorded on the day of the holiday due to an existing agency practice:

Please Complete the Required Fields (marked in red above): Payment Type, Begin Date, End Date, Begin Time, and End Time.

The Begin and End Date must be the same. The total hours will calculate automatically, but will not deduct a lunch period. Employees do not receive holiday pay for lunch periods. If a lunch break was taken, the begin or end time need to be adjusted accordingly, so total of Hours/Units does not include the lunch period.

Click Add.

**Contact BSC** 

**Time & Attendance** 

Website bsc.ogs.ny.gov Email BSCHR@ogs.ny.gov Phone 518-457-4272

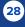